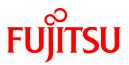

# FUJITSU Software NetCOBOL V12.2

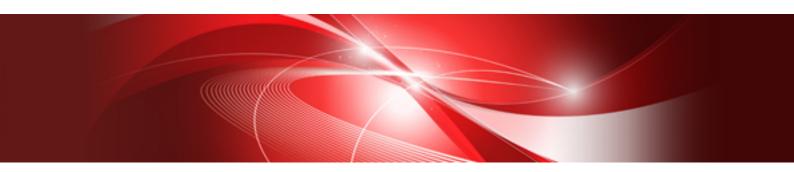

# User's Guide (Third-Party COBOL Resource Migration)

Windows(64)/Linux(64)

B1WD-3525-02ENZ0(00) May 2020

## Preface

This manual describes the function to use when migrating third-party COBOL resources to NetCOBOL. Included are notes and reference information.

#### Trademarks

- Microsoft, Windows, and Windows Server are either registered trademarks or trademarks of Microsoft Corporation in the United States and/or other countries.
- Linux(R) is the registered trademark of Linus Torvalds in the U.S. and other countries.
- Red Hat and Red Hat Enterprise Linux are trademarks or registered trademarks of Red Hat, Inc. in the United States and/ or other countries.
- Intel is a trademark of Intel Corporation or its subsidiaries in the U.S. and/or other countries.
- MICRO FOCUS and Micro Focus COBOL are trademarks or registered trademarks of Micro Focus (IP) Limited or its subsidiaries in the United Kingdom, United States and other countries.
- UNIX is a registered trademark of the Open Group.
- All other trademarks are the property of their respective owners.

#### Abbreviations

The following abbreviations are used in this manual:

| Product name                                      | Abbreviation           |
|---------------------------------------------------|------------------------|
| Microsoft(R) Windows Server(R) 2019 Datacenter    | Windows Server 2019    |
| Microsoft(R) Windows Server(R) 2019 Standard      |                        |
| Microsoft(R) Windows Server(R) 2019 Essentials    |                        |
| Microsoft(R) Windows Server(R) 2016 Datacenter    | Windows Server 2016    |
| Microsoft(R) Windows Server(R) 2016 Standard      |                        |
| Microsoft(R) Windows Server(R) 2016 Essentials    |                        |
| Microsoft(R) Windows Server(R) 2012 R2 Datacenter | Windows Server 2012 R2 |
| Microsoft(R) Windows Server(R) 2012 R2 Standard   |                        |
| Microsoft(R) Windows Server(R) 2012 R2 Essentials |                        |
| Microsoft(R) Windows Server(R) 2012 R2 Foundation |                        |
| Microsoft(R) Windows Server(R) 2012 Datacenter    | Windows Server 2012    |
| Microsoft(R) Windows Server(R) 2012 Standard      |                        |
| Microsoft(R) Windows Server(R) 2012 Essentials    |                        |
| Microsoft(R) Windows Server(R) 2012 Foundation    |                        |
| Microsoft(R) Windows Server(R) 2008 R2 Foundation | Windows Server 2008 R2 |
| Microsoft(R) Windows Server(R) 2008 R2 Standard   |                        |
| Microsoft(R) Windows Server(R) 2008 R2 Enterprise |                        |
| Microsoft(R) Windows Server(R) 2008 R2 Datacenter |                        |
| Windows(R) 10 Education                           | Windows 10             |
| Windows(R) 10 Home                                | or                     |
| Windows(R) 10 Pro                                 | Windows 10 (x64)       |
| Windows(R) 10 Enterprise                          |                        |

| Product name                                   | Abbreviation             |  |
|------------------------------------------------|--------------------------|--|
| Windows(R) 8.1                                 | Windows 8.1              |  |
| Windows(R) 8.1 Pro                             | or                       |  |
| Windows(R) 8.1 Enterprise                      | Windows 8.1 (x64)        |  |
| Windows(R) 7 Home Premium                      | Windows 7                |  |
| Windows(R) 7 Professional                      | or                       |  |
| Windows(R) 7 Enterprise                        | Windows 7 (x64)          |  |
| Windows(R) 7 Ultimate                          |                          |  |
| Red Hat(R) Enterprise Linux(R) 8 (for Intel64) | Linux(64)                |  |
| Red Hat(R) Enterprise Linux(R) 7 (for Intel64) |                          |  |
| Red Hat(R) Enterprise Linux(R) 6 (for Intel64) |                          |  |
| Red Hat(R) Enterprise Linux(R)                 | Red Hat Enterprise Linux |  |
| COBOL product of Micro Focus                   | Micro Focus COBOL        |  |

In this manual, when all the following products are indicated, it is written as "Windows(x64)" or "Windows."

- Windows Server 2019
- Windows Server 2016
- Windows Server 2012 R2
- Windows Server 2012
- Windows Server 2008 R2
- Windows 10(x64)
- Windows 8.1(x64)
- Windows 7(x64)

#### **Purpose of This Manual**

This manual explains how to migrate development resources such as third-party COBOL source programs and COBOL files to NetCOBOL.

#### **Intended Readers**

This manual is intended for those who are migrating development resources such as third-party COBOL source programs and COBOL files to NetCOBOL.

#### Prerequisite Knowledge

Readers are required to have the following knowledge to read this manual.

- Basic knowledge of COBOL syntax

#### **Structure of This Manual**

The structure of this manual is as follows:

#### Chapter 1 Overview of COBOL Resource Migration

Explains the overview of resource migration.

#### Chapter 2 Migrating COBOL Source Program and COBOL Libraries

Explains the pre-compiler source conversion function that is used for migration of COBOL source program and COBOL libraries.

#### **Chapter 3 Migration COBOL File**

Explains the COBOL file migration tool that is used for migrating COBOL files.

#### Appendix A Migration Reference (from Micro Focus COBOL)

Explains requirements for the pre-compiler convert function and requirements for the information file when converting a COBOL source program and COBOL library from Micro Focus to NetCOBOL.

#### Appendix B Conversion Result File

Explains the file written by the pre-compiler source conversion function.

#### Appendix C How to Customize Reserved Words

Explains how to customize reserved words in pre-compiler source conversion function.

#### **Appendix D Restrictions**

Explains the limitations when using pre-compiler source conversion function.

#### System-specific Functions

Some parts of the COBOL common syntax described in this manual depend on system functions, and differ among systems. Such parts are indicated by the following system names:

| Indicator | Corresponding system                     | Corresponding product |
|-----------|------------------------------------------|-----------------------|
| [Linux64] | Red Hat Enterprise Linux 8 (for Intel64) | NetCOBOL (64bit) V12  |
| or        | Red Hat Enterprise Linux 7 (for Intel64) |                       |
|           | Red Hat Enterprise Linux 6 (for Intel64) |                       |
| [Winx64]  | Windows Server 2019 NetCOBOL (64bit) V   |                       |
| or        | Windows Server 2016                      |                       |
| w         | Windows Server 2012 R2                   |                       |
|           | Windows Server 2012                      |                       |
|           | Windows Server 2008 R2                   |                       |
|           | Windows 10 (x64)                         |                       |
|           | Windows 8.1(x64)                         |                       |
|           | Windows 7(x64)                           |                       |

#### **Export Controls**

Exportation/release of this document may require necessary procedures in accordance with the regulations of your resident country and/or US export control laws.

#### **Other Notes**

- For [Winx64], replace "directory" with "folder".
- For [Winx64], replace ".o" with ".obj".

#### May 2020

Copyright 2019-2020 FUJITSU LIMITED

## Contents

| Chapter 1 Overview of COBOL Resource Migration               | 1  |
|--------------------------------------------------------------|----|
| Chapter 2 Migrating COBOL Source Program and COBOL Libraries |    |
| 2.1 Pre-compiler Source Conversion Function                  |    |
| 2.1.1 Overview                                               |    |
| 2.1.1.1 Migration Style                                      |    |
| 2.1.1.2 Features of Migration Methods                        | 4  |
| 2.1.1.3 Migration Flow                                       |    |
| 2.1.2 Input-output Files                                     |    |
| 2.1.3 How to Use                                             |    |
| 2.1.3.1 Input User Resources                                 |    |
| 2.1.3.1.1 Pre-conversion Source Program                      |    |
| 2.1.3.1.2 Pre-conversion Library Text                        |    |
| 2.1.3.1.3 Conversion Information File                        |    |
| 2.1.3.2 Execute Conversion Processing                        | 13 |
| 2.1.3.2.1 Using cobol Command                                |    |
| 2.1.3.2.2 Using NetCOBOL Studio                              | 14 |
| 2.1.3.2.3 Using cobpreconv Command                           |    |
| 2.1.3.3 Confirmation of Conversion Result                    |    |
| 2.1.3.3.1 Severity code                                      |    |
| 2.1.3.3.2 Conversion ID                                      |    |
| 2.1.3.3.3 Conversion Message                                 |    |
| 2.1.3.3.4 Post-conversion Source Program                     |    |
| 2.1.3.3.5 Post-conversion Library Text                       |    |
| 2.1.3.3.6 Conversion Result File                             |    |
| 2.1.3.4 Specify Compiler Option and Environment Variable     |    |
| 2.1.3.4.1 Specify the Library Files Directory and Extension  |    |
| 2.1.3.4.2 Specify to Write the Conversion Result File        |    |
| 2.1.3.4.3 Compiler Option                                    |    |
| 2.1.3.5 Reserved Words File for Third-party COBOL            |    |
| 2.1.3.6 Automatically Enabled Compiler Option                |    |
| 2.1.4 Conversion Specification                               |    |
| 2.1.4.1 Micro Focus COBOL                                    |    |
| 2.1.4.1.1 Conversion Specification                           |    |
| 2.1.4.1.2 Compiler Options Suitable for Migration            |    |
| 2.1.4.1.3 Handling of Library Text File                      |    |
| 2.1.5 Notes                                                  |    |
|                                                              |    |
| 2.1.5.1.1 Editor                                             |    |
| 2.1.5.1.2 Debugging Function                                 |    |
| 2.1.6 Limitation                                             |    |
| 2.1.0 Elimitation                                            |    |
| Chapter 3 Migration COBOL File                               |    |
| 3.1 Micro Focus COBOL File Migration Tool                    |    |
| 3.1.1 Function Overview                                      |    |
| 3.1.2 Positioning of Tool                                    |    |
| 3.1.3 Input-Output File                                      |    |
| 3.1.4 How to Use                                             |    |
| 3.1.4.1 To Start the Tool                                    |    |
| 3.1.4.2 Command Format                                       |    |
| 3.1.4.3 Conversion Information File                          |    |
| 3.1.4.4 Conversion of Index Files                            |    |
| 3.1.4.5 Error Messages                                       |    |
| 3.1.4.6 File Conversion Examples                             |    |
| 3.1.5 Conversion Specifications                              |    |

| 3.1.5.1 Conversion Content                                   |    |
|--------------------------------------------------------------|----|
| 3.1.5.2 Conversion Result Information List                   |    |
| 3.1.6 Restrictions                                           |    |
| Appendix A Migration Reference (from Micro Focus COBOL)      | 44 |
| A.1 Conversion Item List                                     | 44 |
| A.2 Conversion Item Details                                  |    |
| A.3 Compiler Directive of Third-party COBOL                  | 76 |
| A.4 Specification Information of Conversion Information File |    |
| Appendix B Conversion Result File                            | 85 |
| Appendix C How to Customize Reserved Words                   | 87 |
| Appendix D Restrictions                                      | 89 |
| Index                                                        | 91 |

## Chapter 1 Overview of COBOL Resource Migration

COBOL (COmmon Business Oriented Language) is a programming language designed for business use. Using this language, it is possible to easily read and understand programs written in a language that is similar to English, and be able to express specific business requirements like decimal operation, file processing, forms creation etc.

Each COBOL product is provided with a development environment and an execution environment for executing applications.

COBOL applications are composed from COBOL programs created based on COBOL international standards, various database, screen definition, and form definition etc. The following are called COBOL resources and include COBOL source program, libraries, COBOL files, various databases, consolidated screen definition, form definition etc. that constitute COBOL application.

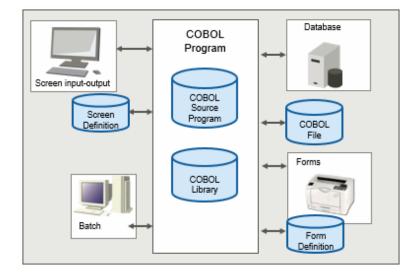

This manual explains the migration of COBOL source programs, COBOL libraries, and COBOL files.

#### **COBOL Source Programs and Libraries Migration**

COBOL source programs and libraries, which are created within scope of COBOL international standards, can be migrated relatively easy. However, if you are using migration source OS or a specific function of the third-party COBOL, then you must modify it according to migration source OS and COBOL product specifications.

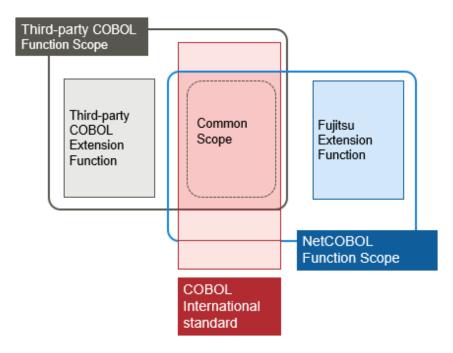

When source programs and libraries are described in common scope of NetCOBOL and the third-party COBOL, it is easy to migrate just by recompile and re-linkage.

However, if you use the following source programs and libraries, you cannot migrate just by recompiling and re-linkage.

- Including third-party COBOL extended specifications
- Incompatible items with NetCOBOL are described

NetCOBOL provides "pre-compiler source conversion function" to support migration.

The pre-compiler source conversion function supports source migration from third-party COBOL to NetCOBOL, by converting a source program written in the third-party COBOL syntax, into a source program which can be compiled by NetCOBOL. Using this function, you can automatically convert source programs that can be compiled using third-party COBOL compilers. Migration can be done efficiently.

This product supports the source conversion from the following COBOL supplier:

- Micro Focus COBOL

For migration of COBOL source programs and libraries, refer to "Chapter 2 Migrating COBOL Source Program and COBOL Libraries."

#### **Migrating COBOL Files**

When the COBOL files are created by applications written in the third-party COBOL syntax, NetCOBOL cannot access these files.

NetCOBOL provides "COBOL file migration tool", which converts these files into a format accessible by NetCOBOL.

This product supports the COBOL file conversion from the following COBOL supplier:

- Micro Focus COBOL

For migration of COBOL files, refer to "Chapter 3 Migration COBOL File."

## Chapter 2 Migrating COBOL Source Program and COBOL Libraries

## 2.1 Pre-compiler Source Conversion Function

## 2.1.1 Overview

The pre-compiler source conversion function supports source migration from third-party COBOL to NetCOBOL by converting a source program written in the third-party COBOL syntax, into a source program which can be compiled by NetCOBOL. (Hereafter, the source written in the third-party COBOL syntax is referred to as "pre-conversion source program.")

Using this function, you can automatically convert source programs that can be compiled using third-party COBOL compilers. And migration can be done efficiently.

However, it cannot convert all source programs. Some incompatible specifications must be corrected manually. In addition, the pre-conversion source programs must not have any original compile errors.

This product supports the source conversion from the following COBOL supplier:

- Micro Focus COBOL

## 2.1.1.1 Migration Style

There are two migration styles:

- Use the NetCOBOL compiler to convert and compile the program all at once. (This is "Using compilation command.")
- Use the conversion command to convert the program. (This is "Using conversion command.")

#### Using compilation command

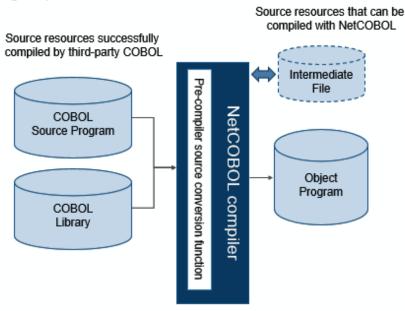

#### Using conversion command

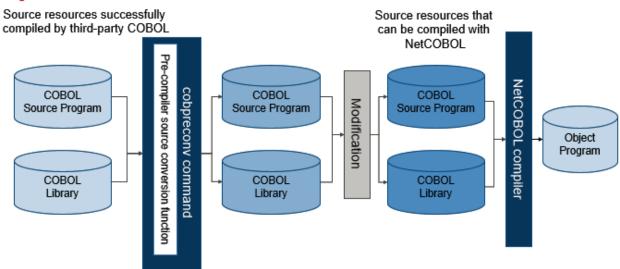

Select a method depending on development method after migration and the target resources.

| Migration style                 | Overview                                                                                                    | Programs to be<br>developed, executed<br>and maintained | How to use                                                                                       |
|---------------------------------|----------------------------------------------------------------------------------------------------|---------------------------------------------------------|--------------------------------------------------------------------------------------------------|
| Using<br>compilation<br>command | <ul> <li>Use the compilation command (cobol command). The command does the following: <ol> <li>Converts the pre-conversion source programs into source programs which can be compiled by NetCOBOL.</li> <li>Compiles the converted source programs.</li> </ol> </li> <li>Compile error message displays line number of pre-conversion source program.</li> <li>The builder error Go To function supports error jump in the pre-conversion source program.</li> <li>Also as for debugging, debug the pre-conversion source program.</li> </ul> | Pre-conversion source<br>program                        | Specify the -CV<br>option to the cobol<br>command.<br>Specify the<br>compiler option<br>PRECONV. |
| Using<br>conversion<br>command  | <ul><li>Use the conversion command (cobpreconv command). The command does the following:</li><li>1. Converts the pre-conversion source programs into source programs which can be compiled by NetCOBOL.</li></ul>                                                                                                    | Post-conversion source<br>program                       | Refer to "2.1.3.2.3<br>Using cobpreconv<br>Command."                                             |

## 2.1.1.2 Features of Migration Methods

This section, explains the program resources and development style suited for each migration method.

#### Using compilation command

Program resources include the following:

- For resources that do not require logic modification

If the program resources to migrate do not have such incompatibilities, migration can be done effectively by using compilation command. The compilation command converts and compiles the program all at once.

- For resources defining the conditional compilation

You can maintain the source program before conversion. As a result, the source program can be migrated with maintainability preserved.

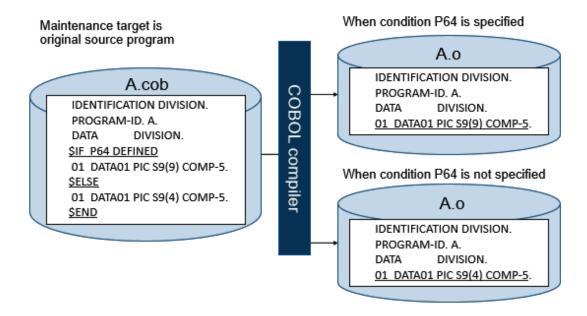

- For resources that contain source or libraries provided by related products such as database

You can compile without externally modifying the provided resources. As a result, the externally provided resource can be migrated with maintainability preserved.

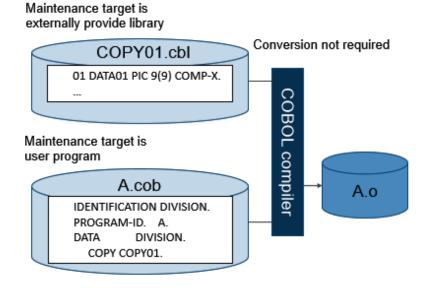

- For database access program resources using pre-compiler

The source before the pre-compiler expansion contains database specific syntax. Therefore, correct conversion may not be possible. In addition, the source after the pre-compiler expansion may contain an incompatible specification between NetCOBOL and the third-party COBOL.

It is recommended to migrate such program resources using compilation command.

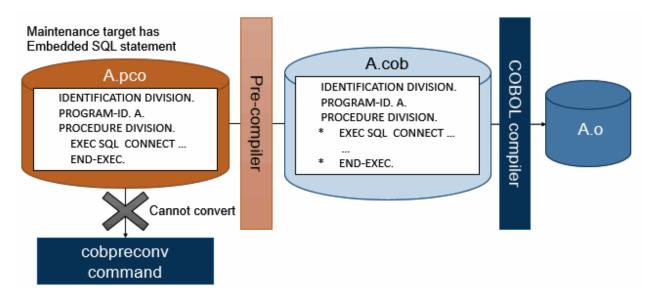

#### Using conversion command

Program resources include the following:

- For resources that require logic modification during migration

When the resource contains an incompatible specification, use the following steps:

- 1. Use the command to convert mechanically.
- 2. Check the logic on the post-conversion source program. Correct any logic errors.
- For resources that require source modification after migration

Compile time is reduced because the source programs do not need to be converted each time they are compiled.

In pre-compiler source conversion function, source programs mixed with third-party COBOL syntax and NetCOBOL syntax may not be converted correctly. In such a case and when major correction is required, it is recommended to migrate such program resources by using conversion command.

## 2.1.1.3 Migration Flow

#### Using compilation command

The following is the migration flow when using compilation command.

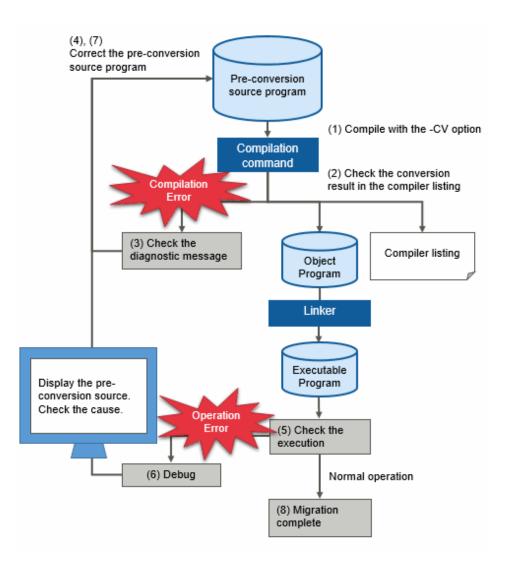

- Compile the pre-conversion source program with -CV option. The pre-conversion source program is compiled by NetCOBOL compiler with the pre-compiler source conversion function enabled.
- 2. The conversion result is written to the compiler listing. The post-conversion source is written in the source program listing.
- 3. When a compile error occurs, a diagnostic message is output.

The line number of the pre-conversion source program is displayed in the diagnostic message line number.

- 4. Check the diagnostic messages and correct the pre-conversion source program.
  - You can use the error Go To function to correct the pre-conversion source program.
- 5. Check the operation of the executable program.
- 6. When an operation error occurs, perform debugging on the pre-conversion source program.
- 7. After the cause of the error is found, correct the pre-conversion source program.
- 8. Check that the operation of the executable program is normal. Migration is complete.

#### Using conversion command

The following is the migration flow when using conversion command.

The work after converting with the conversion command is same as normal development work.

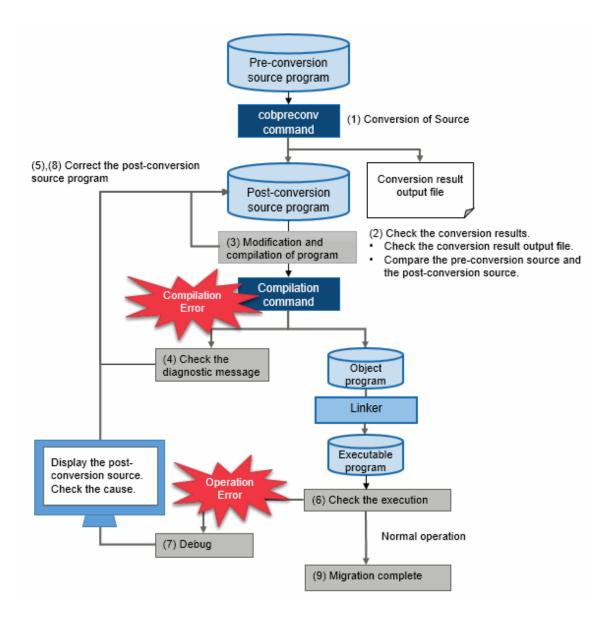

- 1. Convert the pre-conversion source program with cobpreconv command. The post-conversion source program and the conversion result file are written.
- 2. Check the conversion result. You can check in the following way:
  - Check the conversion result file.
  - Compare the pre-conversion source and the post-conversion source.
- 3. When a logic correction is required, correct the post-conversion source program.
- 4. When a compile error occurs, the diagnostic message is output. The line number of the post-conversion source program is displayed in the diagnostic message line number.
- 5. Check the diagnostic messages and correct the post-conversion source program. You can use the error Go To function to correct the post-conversion source program.
- 6. Check the operation of the executable program.
- 7. When an operation error occurs, perform debugging on the post-conversion source program.
- 8. After the cause of the error is found, correct the post-conversion source program.
- 9. Check that the operation of the executable program is normal. Migration is complete.

## 2.1.2 Input-output Files

Input-output of pre-compiler source conversion function is as follows.

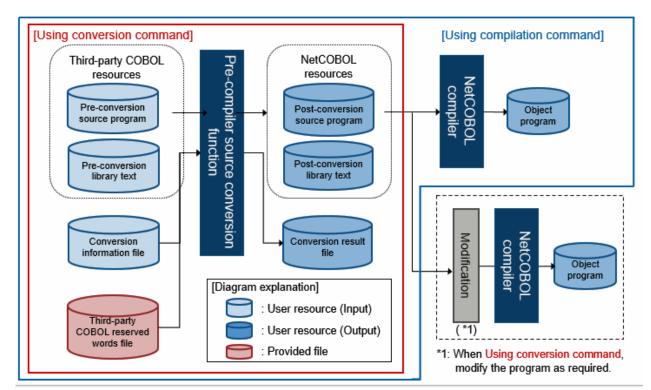

Using compilation command: NetCOBOL resources are compiled and the object program is created.

Using conversion command: NetCOBOL resources are compiled at a different step.

The Input-output files used by the pre-compiler source conversion function are shown below.

| Usage                                                                                                    | Input-output file                                                                                                    | Description                                                                                                    | Conditions to use / create                                                |
|----------------------------------------------------------------------------------------------------|----------------------------------------------------------------------------------------------------|----------------------------------------------------------------------------------------------------|---------------------------------------------------------------------------|
| Input                                                                                                    | Pre-conversion source program                                                                                                    | Third-party COBOL resource.<br>This is converted by the pre-compiler<br>source conversion function.                                                            | Required                                                                  |
|                                                                                                    | Pre-conversion library<br>text       Third-party COBOL re         When describing a COD<br>pre-conversion source p<br>converted by the pre-conversion function. |                                                                                                    | Required when converting a<br>source program describing<br>COPY statement |
| Conversion information       Specifies conversion rules for pre-<br>compiler source conversion function.         Depending on the content of the pre-<br>conversion resources, user must create<br>file when migrating. |                                                                                                    | compiler source conversion function.<br>Depending on the content of the pre-<br>conversion resources, user must create new                                     | Required to change the conversion specification                           |
|                                                                                                    | Third-party COBOL<br>reserved words file (*1)                                                                                                    | Definition file for managing the third-party COBOL reserved words.                                                                                             | Required                                                                  |
| Output                                                                                                    | Post-conversion source<br>program                                                                                                    | A file that converted a pre-conversion<br>source program according to the pre-<br>compiler source conversion function rules.<br>NetCOBOL compilation resource. | Always written                                                            |

| Usage | Input-output file               | Description                                                                                                    | Conditions to use / create                                                                                              |
|-------|---------------------------------|----------------------------------------------------------------------------------------------------|----------------------------------------------------------------------------------------------------|
|       |                                 | Using compilation command<br>Creates the post-conversion source<br>program from the pre-conversion<br>source program using the pre-compiler<br>source conversion function.<br>Next, it compiles the post-conversion<br>source program and creates an object<br>program. Normally, use of this file is<br>optional.                                                                                             |                                                                                                    |
|       | Post-conversion library<br>text | <ul> <li>File that converted a pre-conversion<br/>library text according to the pre-compiler<br/>source conversion function requirements.</li> <li>NetCOBOL compilation resource.</li> <li>Using compilation command</li> <li>The content of post-conversion library<br/>text is expanded to post-conversion<br/>source program.</li> <li>The post-conversion library text file is<br/>not written.</li> </ul> | Using compilation command<br>None<br>Using conversion command<br>Written when COPY<br>statement is not expanded<br>(*2) |
|       | Conversion result file          | <ul> <li>File that contains the results from the pre-<br/>compiler source conversion function.</li> <li>Used to confirm the converted lines and<br/>content of the conversion from the line<br/>number and conversion ID.</li> <li>Using compilation command<br/>The conversion results are written to<br/>the compiler listing.</li> </ul>                                                                    | Written when output is specified (*3)                                                                                   |

\*1: The third-party COBOL Reserved words file is provided by NetCOBOL. It can be customized as required. For more details, refer to "2.1.3.5 Reserved Words File for Third-party COBOL." Customizing the file is optional.

\*2: Using conversion command - You can choose whether to expand the library text included by COPY statements to the post-conversion source program or not. The default does not expand and does not generate separately as post-conversion library text.

\*3: To confirm the conversion portion and contents, refer to "2.1.3.4.2 Specify to Write the Conversion Result File." Default does not create a file.

## 2.1.3 How to Use

This section explains how to use the pre-compiler source conversion function.

## 2.1.3.1 Input User Resources

Prepare the following user resources as input resources.

### 2.1.3.1.1 Pre-conversion Source Program

Prepare a source program to migrate from third-party COBOL. For the source program, check the following information.

- COPY statement

When COPY statement is defined, specify the library text to include. Refer to "2.1.3.1.2 Pre-conversion Library Text."

- Compiler directive of third-party COBOL

If you are using a compiler directive, you must do one of the following:

- Items which can be supported as conversion option
  - Specify the conversion options in the conversion information file. Refer, "2.1.3.1.3 Conversion Information File."
- Items which can be supported as a compiler option
  - Using compilation command

Specify all corresponding compiler options when converting.

- Using conversion command

Only compiler options which are valid at conversion must be specified when converting.

Even if you specify a compiler option which is not valid, an error does not occur.

For details on how to specify the compiler option, refer to "2.1.3.4.3 Compiler Option ."

- Items to which NetCOBOL does not have compatible options

You must investigate and consider whether the same operation can be performed as before migration.

For details on compatibility with each compiler directive, refer to "A.3 Compiler Directive of Third-party COBOL."

### 2.1.3.1.2 Pre-conversion Library Text

When a COPY statement is described in pre-conversion source programs, specify the library text to include.

The following is different for third-party COBOL and NetCOBOL:

- Search order of library file directory
- Default value of extension

Especially in the following cases, library files different from those before migration may be included.

- Files with the same name exist in multiple directories
- Varying library files with different extensions exist

Review the specification method of the library files and program resources directory structure as per the requirements, so that correct library files can be included.

## 💕 Example

Example: When a library file of same name exists in current directory and subdirectory

During compilation, specify ". /B\_DEF" in search directory of library file.

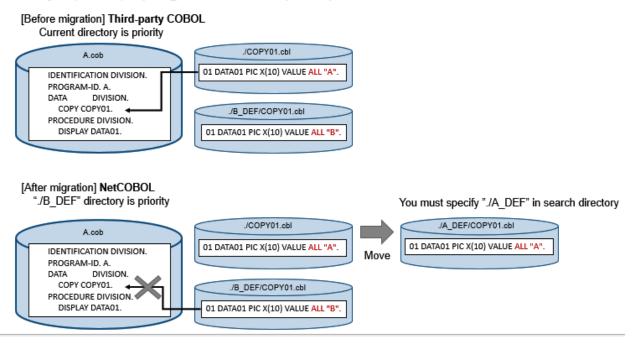

For details on how to specify in NetCOBOL, refer to "2.1.3.4.1 Specify the Library Files Directory and Extension."

## 2.1.3.1.3 Conversion Information File

In the pre-compiler source conversion function, use conversion options to specify the conversion requirements.

The conversion information file is a text file which specifies the conversion option.

A conversion information file is required when converting the following pre-conversion source program.

- Compiler directives are used with compatible compiler options
- \$IF statement (\*1) is described, which compares the constant value
- \$IF statement (\*1) is described, which specifies compiler directive
- \*1: For details on \$IF statement, refer to conversion ID m0101.

#### Format of Conversion Information File

This section explains the format of conversion information file.

Character code for conversion information file is ANSI code page (Shift JIS) or UTF-8 with BOM.

Character code for conversion information file is created with the same character code as the pre-conversion source programs.

Each line of the conversion information file is delimited with a line feed character. The line feed characters correspond to that of Windows (0x0d0a) and UNIX (0x0a).

A conversion information file is comprised of the common section and several sections.

#### Common section

Describe the conversion specifications common to each program.

#### Section

w

Describe the conversion specification for each program.

Section name is described by enclosing with square brackets ("[]"). The content up to the next section name is regarded as one section.

Content of conversion information file is shown in the given below.

| conversion-option-name=specified-value[1]                                  | Common section                                                                                                    |
|----------------------------------------------------------------------------|----------------------------------------------------------------------------------------------------|
| [2]<br>[section-name][2]<br>conversion-option-name=specified-value[3]<br>: | ◆ Section<br>(For example:<br>When the pre-conversion source file name is<br>"PROGRAM-A.cobol",<br>◆ section name is [PROGRAM-A]. |
| [section-name]                                                             | 1                                                                                                    |
| :                                                                          | Section                                                                                                    |

"Conversion-option-name = specified-value", is called as an "option information."

[1] Describe the conversion option information common to each program.

The conversion option information written in this section is effective for all programs.

If the same conversion option information is specified in the common section and another section having the same name as the name of the program to be converted, the contents in the named section overrides the common section.

[2] Indicates the beginning of conversion option information for each program. The section name is the pre-conversion source file name without an extension. Note that the section name is not a PROGRAM-ID.

[3] Describe the conversion option information for each program.

## 🝓 See

| For conversion option details, refer to "A.4 Specification Information of Conversion Information File." |
|----------------------------------------------------------------------------------------------------|
|                                                                                                    |

## G Note

- Only one option specification is allowed per line.
- Do not specify more than one conversion option with the same name in one section. If more than one conversion option with the same name is specified, the operation is not guaranteed.

#### **Comment of Conversion Information File**

When the line starts with a semicolon (;), the section from the semicolon up to the line feed character is recognized as a comment. Excessive commented lines may cause decreased performance due to skipping of these lines.

## 2.1.3.2 Execute Conversion Processing

When you have prepared the user resources to enter, then execute conversion processing for pre-compiler source conversion function. Conversion processing is done in one of the following ways.

- Using cobol command as compilation command
- Using NetCOBOL Studio as compilation command
- Using cobpreconv command as conversion command

## 2.1.3.2.1 Using cobol Command

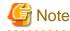

For [Winx64], COBOL command runs on NetCOBOL command prompt.

Specify -CV option when using pre-compiler source conversion function. Specify -CV option in the following format.

. . . . . . . . . . . . . . . . . . .

-CV{conversion-type} [,conversion-information-file-name]

#### - conversion-type

Specify type of syntax in which pre-conversion source program is described. The specified value is below.

| Conversion Type | Meaning                  |  |
|-----------------|--------------------------|--|
| m               | Micro Focus COBOL syntax |  |

- conversion-information-file-name

To change the conversion specifications, specify the conversion information file path name after a comma.

For details, refer to "NetCOBOL User's Guide."

## 💕 Example

W

Example 1: Example of specification when converting and compiling one source file

C:\COBOL>COBOL -M -CVm -I.\cpy test.cob

#### Command action

- 1. Convert test.cob and create a post-conversion source program.
- 2. Compile the post-conversion source program as main program. The object file (test.obj) is output.

\$ cobol -M -CVm -I./cpy test.cob

#### Command action

- 1. Convert test.cob and create a post-conversion source program.
- 2. Compile the post-conversion source program as main program. The object file (test.o) and executable file (a.out) are output.

#### Example 2: Example of a message output when a conversion error occurs

```
$ cobol -M -CVm -I.\cpy test.cob
test.cob 8: JMN0503I-S PRCV-ER108S COBOL library 'COPY001' could not be found.
STATISTICS: HIGHEST SEVERITY CODE=S, CONVERTED PROGRAM UNIT=1.
JMN0020I-U The source program file is empty. Compilation terminated.
```

\_\_\_\_\_

The cobol command outputs information such as the conversion result, compilation results and diagnostic messages. These are output to the following output destinations:

- For [Winx64]: Command prompt
- For [Linux64]: Standard error output

### W 2.1.3.2.2 Using NetCOBOL Studio

1. Create a new COBOL project.

- 2. Register pre-conversion source program as a COBOL source file in the project.
- 3. Specify compiler option PRECONV from the Compiler options page.

When you want to change conversion specifications, specify path name of conversion information file in **PRECONV** compile options dialog.

For details on setting options, refer to "Setting compile options" in "NetCOBOL Studio User's Guide."

4. Build the project.

The diagnostic message is displayed in the **Problems** view. If you do either of the following operations, the preconversion source program is displayed in the editor.

- Double-click the compile error information in the **Problems** view
- On the compile error information in the Problems view, select Go To from the context menu

## 🐴 See

Refer to the following:

- "PRECONV(Determines whether to use the pre-compiler source conversion function)" in "NetCOBOL User's Guide"
- "Building a COBOL program" in "NetCOBOL Studio User's Guide"
- "Correcting Compilation Errors" in "NetCOBOL Studio User's Guide"

## 2.1.3.2.3 Using cobpreconv Command

## 🔄 Note

For [Winx64], the cobpreconv command runs from NetCOBOL command prompt.

Converts pre-conversion source program into a source program which can be compiled by NetCOBOL.

Specify cobpreconv command, in the following format.

cobpreconv -CV{conversion-type}[,conversion-information-file-name] -o output-directoryname [-f] [compilation-command-option] file-name ...

- -CV{conversion-type}[,conversion-information-file-name]

The specification format of -CV option specification is same as COBOL command.

- -o output-directory-name

Specify the output directory for the post-conversion source program. The specified directory must exist.

- -f

w

When -f option is specified, if file with the same name as the post-conversion source program and post-conversion library text exists, the file is overwritten.

- compilation-command-option

#### Only -I, -P, -dp, and -WC can be specified.

Only -I, -P, -dp, -i, and -WC can be specified.

- file-name

Specify the pre-conversion source file. Multiple files can be specified.

For more details, refer to "cobpreconv Command" in "NetCOBOL User's Guide."

## 酁 Example

W

W

#### Example1: Convert one source file

C:\COBOL>COBPRECONV -CVm -I.\cpy -o.\out test.cob

\$ cobpreconv -CVm -I./cpy -o./out test.cob

Command action

- 1. Convert test.cob.
- 2. Writes the post-conversion source program as test.cob in the directory specified by -o.

. . . . . . . . . . . . . . . . . . .

. . . . . . . . . . . . . . . . .

#### Example2: Convert multiple source files

C:\COBOL>COBPRECONV -CVm -I.\cpy -o.\out test1.cob test2.cob

\$ cobpreconv -CVm -I./cpy -o./out test1.cob test2.cob

Command action

- 1. Convert test1.cob and test2.cob.
- 2. Write the post-conversion source program as test1.cob and test2.cob in the directory specified by -o.

.....

The cobpreconv command outputs information such as the conversion result, compilation results and diagnostic messages. These are output to the following output destinations:

- For [Winx64]: Command prompt
- For [Linux64]: Standard error output

## 2.1.3.3 Confirmation of Conversion Result

This section explains the conversion result confirmation methods.

### 2.1.3.3.1 Severity code

Pre-compiler source conversion function displays a severity code for each conversion item.

| Severity code | Conversion processing | Meaning                                                                                                    |
|---------------|-----------------------|----------------------------------------------------------------------------------------------------|
| Ι             | Convert               | Converts in accordance with conversion specifications.                                                                               |
| W             | Convert               | Converts in accordance with conversion specifications.<br>However the user must confirm that the conversion results are as intended. |
| Е             | No conversion         | There is no conversion. The conversion item must be corrected manually.                                                              |

When an error occurs in conversion processing, the following message is output based on the severity.

| Severity Code | Level                 |
|---------------|-----------------------|
| Ι             | Informational Message |
| W             | Warning error         |
| Е             | Recoverable error     |
| S             | Serious error         |
| U             | Unrecoverable error   |

The highest severity code is determined from the converted item severity and the detected error severity.

#### 2.1.3.3.2 Conversion ID

In pre-compiler source conversion function, a conversion ID is added for each of the conversion items.

Conversion ID is written to the conversion result file together with the pre-conversion source program or library text line number.

Conversion ID consists of the following five alphanumeric characters.

| nxxyy |  |
|-------|--|

- n: Specifies conversion type specified with -CV option
- xx: Specifies the following function-specific ID
  - 01: General rules
  - 02: Identification division
  - 03: Environment division
  - 04: Data division
  - 05: Procedure division
  - 06: Source text manipulation
  - yy: Serial number

#### 2.1.3.3.3 Conversion Message

In either of the following cases, conversion messages are output.

- a. Conversion items with severity code W or higher was detected
- b. An error was detected during the conversion process

Conversion messages are output to the following output destinations:

- For [Winx64]: Standard output
- For [Linux64]: Standard error output

#### Format of conversion message

Message-number Message-text

#### - Message-number

PRCV-xxxxxS

- PRCV: Specifies a pre-compiler source conversion function message

- xxxxx :

- In case of a, it is set to "Conversion ID." For Conversion ID, refer to "2.1.3.3.2 Conversion ID."
- In case of b, it is set to "ERnnn." nnn is message serial number.
- S: Specifies severity code

For the severity code, refer to "2.1.3.3.1 Severity code ."

#### **Output Format**

#### Using conversion command

Depicts conversion message in following format.

#### Message format

file-name line-number : conversion-message

#### Using compilation command

Conversion messages are embedded as message text of compiler message for each severity code.

| Severity Code | Compiler Message |
|---------------|------------------|
| Ι             | JMN0500I-I       |
| W             | JMN0501I-W       |
| Е             | JMN0502I-E       |
| S             | JMN0503I-S       |
| U             | JMN0504I-U       |

The file name and line number are displayed as given below.

| ne line-number : JMN05xxI-S conversion-messa |
|----------------------------------------------|
|----------------------------------------------|

#### 2.1.3.3.4 Post-conversion Source Program

When the highest severity code is less than E, conversion is complete. The post-conversion source program is written. The output file name is the same as the pre-conversion source program in the following directory.

#### Using compilation command

Write output to the .preconv directory under pre-conversion source program directory.

When there is no .preconv directory, a new directory is created. You can change the default output directory.

For details on how to change, refer to "WORKDIR" of "Conversion information file."

#### Using conversion command

Write to the directory specified by -o option. For details, refer to "cobpreconv Command" in "NetCOBOL User's Guide."

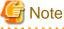

#### - Using conversion command

When post-conversion source program already exists, the default is to display an error. When overwriting the postconversion source program, specify -f option.

- Using compilation command
  - Every time you compile, the post-conversion conversion source program is overwritten.
  - When highest severity code is higher than S, then the following error is output.

JMN0020I-U The source program file is empty. Compilation terminated.

### 2.1.3.3.5 Post-conversion Library Text

#### Using compilation command

When a COPY statement is described in the pre-conversion source program, content of post-conversion library text is expanded to the post-conversion source program. Post-conversion library text is not created.

#### Using conversion command

When a COPY statement is described in the pre-conversion source program, by default, post-conversion library text is created to the directory specified by -o option. By specifying the conversion option, you can expand the contents of library

source text to converted source program. For details on how to change, refer to "EXPAND-COPY" of "A.4 Specification Information of Conversion Information File."

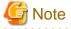

- When a path name is specified in a COPY statement, the post-conversion library text may be output to a directory different from directory specified by -o option. For details, refer to "2.1.4.1.3 Handling of Library Text File ."

- When post-conversion library text already exists, the default is to display an error. When overwriting the post-conversion library text, specify -f option.
- When copying one library text from multiple pre-conversion source programs, for the same reason as above, an error is output in the conversion of the second and subsequent programs. When specifying -f option, the post-conversion library text is overwritten. However, the content identity is not checked.

When you want to create library texts with varying conversion specifications, change the output directory or specify contents of library text to expand to post-conversion source program.

#### 2.1.3.3.6 Conversion Result File

To check the conversion details and conversion contents, create the conversion result file.

For details on how to generate the file, refer to "2.1.3.4.2 Specify to Write the Conversion Result File."

The following is written to the conversion result file.

- Pre-conversion source program line number
- Conversion ID

Check the conversion content from conversion ID referring to "A.2 Conversion Item Details."

For details on the conversion result file, refer to "Appendix B Conversion Result File."

## 👪 See

#### Using compilation command

When you compile using compiler listing output (-P option or compiler option PRINT) and compiler option SOURCE, source program listing is written to the conversion result file. At this time, the post-conversion source program is written to source program listing.

## 2.1.3.4 Specify Compiler Option and Environment Variable

For specification of source program interpretation during of conversion, the pre-compiler source conversion function supports the same format as the COBOL compiler option and environment variables.

#### 2.1.3.4.1 Specify the Library Files Directory and Extension

When converting a source program describing a COPY statement, specify the following as required.

Confirm the search order of the directory and file extension since these may differ from the third-party COBOL.

#### Specify the library files directory

Library file search order is as follows.

- 1. -I option
- 2. Compiler option LIB (Using compilation command)
- 3. Environment variable COB\_COBCOPY
- 4. Current folder

w

L

w

- 1. -I option
- 2. Environment variable COBCOPY
- 3. Current directory

## 💦 See

For details, refer to "NetCOBOL User's Guide."

#### For [Winx64]:

- "-I(Specify the library file folder)"
- "LIB(Library file folder specification)"
- "Setting Environment Variables"

#### For [Linux64]:

- " -I (Specification of library file directory)"
- "COBCOPY (Specification of library file directory)"

#### Specify library files extension

When changing extension of library files, specify the environment variable COB\_LIBSUFFIX.

You can specify multiple extensions in environment variables. When multiple extensions are used, extensions are searched in the order specified. Also, when "None" is specified files without extensions are searched.

COB\_LIBSUFFIX

When environment variable is not specified, the search order is as follows.

- 1. Extension .CBL
- 2. Extension .COB
- 3. Extension .COBOL

For details of how to specify environment variable, refer to "Setting Environment Variables" in "NetCOBOL User's Guide."

- 1. Extension .cbl
- 2. Extension .cob
- 3. Extension .cobol

For details of how to specify environment variable, refer to "COB\_LIBSUFFIX (Specification of extension of library file)" in "NetCOBOL User's Guide."

#### Specify library text search condition

You can specify upper and lower case handling in environment variable COB\_COPYNAME when searching the library file name.

The following can be specified when describing the COPY statement in the source program.

- text-name
- text-name literal
- library-name
- library-name literal

By specifying one of the following values in the environment variable, all upper-case or all lower-case library file names can be searched.

- Upper

Searches for all upper-case file names.

- Lower

Searches for all lower-case file names.

- Default

Searches for file name of "library-text-name,lower-case-extension" format.

The text-name and library-name is non case-sensitive. However, text-name literal and library-name literal is casesensitive.

### 2.1.3.4.2 Specify to Write the Conversion Result File

The pre-compiler source conversion function writes the conversion result to a file. This file is called "Conversion result file."

#### Using compilation command

NetCOBOL compiler writes a compiler listing to check the compilation result.

When you specify the output of compiler listing, the conversion result is written to the compiler listing file. For [Winx64]

| Compiler option                                                                                        | Meaning                                                              | Reference NetCOBOL User's<br>Guide                                                                                                    |  |  |
|----------------------------------------------------------------------------------------------------|----------------------------------------------------------------------|----------------------------------------------------------------------------------------------------|--|--|
| <ul> <li>P option</li> <li>- Compiler option PRINT<br/>(When using compilation<br/>command)</li> </ul> | To specify output and output<br>path for various compiler<br>listing | <ul> <li>"-P(Compile listing file name)"</li> <li>"PRINT(whether compiler listing should be output and the output destination specification)"</li> </ul> |  |  |
| -dp option                                                                                             | To specify folder for compiler listing file                          | "-dp(Specify the compile list file folder)"                                                                                                    |  |  |

#### For [Linux64]

| Compiler option | Meaning                                           | Reference NetCOBOL User's<br>Guide                               |  |
|-----------------|---------------------------------------------------|------------------------------------------------------------------|--|
| -P option       | To specify the file name of the compiler listing  | "-P (Specification of the file<br>name of the compiler listing)" |  |
| -dp option      | To specify directory for<br>compiler listing file | "-dp (Specification of compiler<br>listing file directory)"      |  |

## Note

Conversion result file is the same file as the compiler listing.

When checking the specification method with reference to "NetCOBOL User's Guide", read "compiler listing file" with "conversion result file" replaced.

#### 2.1.3.4.3 Compiler Option

Compiler option used during conversion. Compiler option without description does not impact conversion results.

| Compiler option | Meaning                        | Usage                                                                                                    |
|-----------------|--------------------------------|----------------------------------------------------------------------------------------------------|
| ENCODE          | Runtime code system            | Used to determine the runtime code system.                                                                                                    |
| RCS             |                                |                                                                                                    |
| RSV             | Type of reserved words         | To replace NetCOBOL reserved words.                                                                                                    |
| SCS             | Code system of the source file | Used to determine the pre-conversion source program and library text code system.                                                                            |
| SRF             | Reference format type          | Used to determine the pre-conversion source program reference format (*1).                                                                                   |
| TAB             | Tab handling                   | Used to determine the tab code width described in pre-conversion source program.                                                                             |
|                 |                                | According to this specification, the tab code is<br>converted to 8 or 4 column spaces. This<br>specification is valid even for tab values in the<br>literal. |
| CURRENCY        | Currency symbol                | Used to determine the character for currency symbol in the pre-conversion source program.                                                                    |

\*1: The second operand for the compiler option SRF cannot be specified. COBOL source program and library file reference format are considered to be the same.

The priority sequence and specification method of compiler option, is as given below.

- 1. Using compiler directing statement (@OPTIONS) in source program
- 2. Using -WC option
- 3. Using environment variable COB\_OPTIONS
- 4. Using command option
- 5. Using Compiler Option page of NetCOBOL Studio (When using compilation command)

For details on how to specify the compiler option, refer to "Compiler Option Specification Formats" in "NetCOBOL User's Guide."

- 1. Using compiler directing statement (@OPTIONS) in source program
- 2. Using -WC option
- 3. Using compiler options specified by the -WC option of the environment variable COBOLOPTS
- 4. Using command option
- 5. Using environment variable COBOLOPTS
- 6. Using compiler options in the options file specified by the -i option

For details on how to specify the compiler option, refer to "Compiler Option Specification Formats" in "NetCOBOL User's Guide."

## 2.1.3.5 Reserved Words File for Third-party COBOL

The pre-compiler source conversion function determines whether a word in the pre-conversion source program is a reserved word or not according to the definition in the reserved words file.

- 22 -

By default, entire words listed as reserved words in the third-party COBOL are considered as reserved words.

In addition, in the third-party COBOL, reserved words types can be changed by compiler directives.

w

When there is a word you do not want to treat as a reserved word (for example, a user-defined word is included in the reserved words list), you must customize the reserved words file to remove that word.

In the pre-compiler source conversion function, the following customization methods are supported.

- For individual reserved words, to specify words excluded from reserved words

Edit the reserved words file directly. For details, refer to "Appendix C How to Customize Reserved Words."

## 2.1.3.6 Automatically Enabled Compiler Option

The pre-compiler source conversion function generates the compiler option control information in the post-conversion source program so that compiler options compatible with the default behavior of third-party COBOL are automatically enabled at compile time.

The compiler option control information (#OPTIONS) is an information to notify NetCOBOL compiler of the compiler options. Compiler options specified by #OPTIONS has a lower priority than other methods of specifying compiler options.

For automatically enabled compiler options, refer to "2.1.4.1.2 Compiler Options Suitable for Migration."

## 2.1.4 Conversion Specification

This section explains the specifications for each conversion type.

Conversion type shows syntax that describes the pre-conversion source program using the -CV option.

The pre-compiler source conversion function supports the following conversion type.

| Conversion type   | -CV specified-value |  |  |
|-------------------|---------------------|--|--|
| Micro Focus COBOL | m                   |  |  |

## 2.1.4.1 Micro Focus COBOL

### 2.1.4.1.1 Conversion Specification

Refer to "Appendix A Migration Reference (from Micro Focus COBOL)."

### 2.1.4.1.2 Compiler Options Suitable for Migration

NetCOBOL supports the compiler options suitable for third-party COBOL migration programs. Specify it as required.

| Compiler option | Meaning                                                                                                    | #OPTIONS         |
|-----------------|----------------------------------------------------------------------------------------------------|------------------|
| ARITHMETIC(31)  | Uses 31 digits operation calculation mode.                                                                          | ineffective (*1) |
| BINARY(BYTE)    | Assigns the elementary item of binary data to an area length of 1 to 8 bytes.                                       | effective (*2)   |
| FLAG(E)         | Displays diagnostic messages of only<br>E-level or higher.                                                          | ineffective (*3) |
| FILELIT(ENV)    | Handle file-identifier literal as a file-<br>identifier.                                                            | ineffective      |
| INITVALUE(20)   | Initialize items without a VALUE<br>phrase in WORKING-STORAGE<br>section data with alphanumeric<br>blanks (X "20"). | effective        |
| MF(ALL)         | Specify Micro Focus compatible mode.                                                                                | effective        |

| Compiler option | Meaning                                                                               | #OPTIONS  |
|-----------------|---------------------------------------------------------------------------------------|-----------|
| SRF(FIX)        | Specify the reference format of a COBOL source program and library with fixed-length. | effective |

effective: Automatically effective compiler options

ineffective: Automatically ineffective compiler options

Notes:

- \*1: Required when using a numeric item which exceeds 18 digits. However, ARITHMETIC (31) and BINARY (BYTE) or BINARY (WORD, MLBOFF) cannot be specified at the same time. Confirm impact on area length of binary item and specify ARITHMETIC (31) and BINARY (WORD, MLBON) at the same time.
- \*2: When compiler option BINARY (WORD) is specified at conversion, it is ineffective. The value of specified compiler option BINARY is enabled.
- \*3: It is not automatically enabled as sometimes diagnostic messages related to incompatibility during migration are output. Further, for FLAG, there is a second operand for excluding the diagnostic messages which are interpreted the same as third-party COBOL. It is recommend to specify FLAG (I, MF) which can only check NetCOBOL specific diagnostic messages.

## 2.1.4.1.3 Handling of Library Text File

In NetCOBOL and third-party COBOL, specification method and search order are different. When the library text directory and file extension are correctly stated, the same pre-migration library text file can be used. For details, refer to "2.1.3.4.1 Specify the Library Files Directory and Extension."

However, a part of COPY statement format is incompatible.

In pre-compiler source conversion function, these incompatibilities are handled so that the same library files can be entered.

| Format of COPY statement |               |                      | OPY statement   | Path name of pre-<br>conversion library text | When COPY<br>not exp                                        | statement is<br>banded          |
|--------------------------|---------------|----------------------|-----------------|----------------------------------------------|-------------------------------------------------------------|---------------------------------|
|                          |               |                      |                 | (*1)                                         | File name of<br>post-<br>conversion<br>library text<br>(*2) | Notes on<br>compilation<br>(*4) |
| Text-                    | name          |                      | COPY f1.        | dir2\F1.cp2                                  | F1.cp2                                                      | -                               |
| Text-name literal        | No path name  | Without<br>extension | COPY "f1".      | dir2\f1.cp2                                  | f1.cp2                                                      | (*4a)                           |
|                          |               | With extension       | COPY "fl.cp1"   | dir2\f1.cp1                                  | f1.cp1                                                      | -                               |
|                          |               | With e               | COPY f1.cp1.    | dir2\F1.CP1                                  | F1.CP1                                                      | (*4b)                           |
|                          | Relative path | Without<br>extension | COPY "dir1\f1". | dir1\f1.cp2                                  | f1.cp2                                                      | (*4a)                           |
|                          | Relat<br>W    |                      | COPY dir1\f1.   | DIR1\F1.cp2                                  | F1.cp2                                                      | (*4a)                           |

#### For [Winx64]

| Format of COPY statement |               |                | OPY statement                    | Path name of pre-<br>conversion library text | When COPY statement is<br>not expanded                      |                                 |       |
|--------------------------|---------------|----------------|----------------------------------|----------------------------------------------|-------------------------------------------------------------|---------------------------------|-------|
|                          |               |                |                                  | (*1)                                         | File name of<br>post-<br>conversion<br>library text<br>(*2) | Notes on<br>compilation<br>(*4) |       |
|                          |               |                |                                  |                                              |                                                             |                                 |       |
|                          |               | With extension | COPY "dir1\f1.cp1".              | dir1\f1.cp1                                  | f1.cp1                                                      | -                               |       |
|                          |               | With e         | COPY dir1\f1.cp1.                | DIR1\F1.CP1                                  | F1.CP1                                                      | (*4b)                           |       |
|                          | Absolute path | xtension       | COPY "D:\dir1\f1".               | D:\dir1\f1.cp2                               | f1.cp2                                                      | (*4c)                           |       |
|                          |               | Abso           | Without 6                        | COPY D:\dir1\f1.                             | D:\DIR1\F1.cp2                                              | F1.cp2                          | (*4b) |
|                          |               |                | With extension Without extension | COPY "D:\dir1\f1.cp1".                       | D:\dir1\f1.cp1                                              | f1.cp1                          | (*4c) |
|                          |               | With e         | COPY D:\dir1\f1.cp1.             | D:\DIR1\F1.CP1                               | F1.CP1                                                      | (*4b)                           |       |
| With IN/OF               |               |                | COPY f1 IN subdir.               | subdir\F1.cp2(*3)                            | F1.cp2                                                      | (*4d)                           |       |
|                          |               |                | COPY f1 OF subdir.               |                                              |                                                             |                                 |       |
|                          |               |                | COPY f1 IN "subdir".             |                                              |                                                             |                                 |       |
|                          |               |                | COPY f1 OF "subdir".             |                                              |                                                             |                                 |       |

### For [Linux64]

| Format of COPY statement |              |                      |                      | Path name of pre-<br>conversion library text | When COPY statement is<br>not expanded                          |                                 |
|--------------------------|--------------|----------------------|----------------------|----------------------------------------------|-----------------------------------------------------------------|---------------------------------|
|                          |              |                      |                      | (*1)(*5)                                     | File name of<br>post-<br>conversion<br>library text<br>(*2)(*5) | Notes on<br>compilation<br>(*4) |
| Text-name                |              |                      | COPY f1.             | dir2/F1.cp2                                  | F1.cp2                                                          | -                               |
| Text-name literal        | No path name | Without<br>extension | COPY "f1".           | dir2/f1.cp2                                  | f1.cp2                                                          | (*4a)                           |
|                          |              | With extension       | COPY "fl.cpl"        | dir2/f1.cp1                                  | f1.cp1                                                          | -                               |
|                          |              |                      | COPY f1.cp1.         | dir2/F1.CP1                                  | F1.CP1                                                          | (*4b)                           |
|                          | Relativ      | Witho<br>Ut<br>ut    | COPY "dir1/f1".<br>5 | dir1/f1.cp2                                  | f1.cp2                                                          | (*4a)                           |

| Format of COPY statement |               |                                  |                               | Path name of pre-<br>conversion library text | When COPY statement is not expanded                             |                                 |
|--------------------------|---------------|----------------------------------|-------------------------------|----------------------------------------------|-----------------------------------------------------------------|---------------------------------|
|                          |               |                                  |                               | (*1)(*5)                                     | File name of<br>post-<br>conversion<br>library text<br>(*2)(*5) | Notes on<br>compilation<br>(*4) |
|                          |               |                                  |                               |                                              |                                                                 |                                 |
|                          |               |                                  | COPY dir1/f1.                 | DIR1/F1.cp2                                  | F1.cp2                                                          | (*4a)                           |
|                          |               | With extension                   | COPY "dir1/f1.cp1".           | dir1/f1.cp1                                  | f1.cp1                                                          | -                               |
|                          |               |                                  | COPY dir1/f1.cp1.             | DIR1/F1.CP1                                  | F1.CP1                                                          | (*4b)                           |
|                          | Absolute path | With extension Without extension | COPY "/work/dir1/f1".         | /work/dir1/f1.cp2                            | f1.cp2                                                          | (*4c)                           |
|                          |               |                                  | COPY /work/dir1/f1.           | /WORK/DIR1/F1.cp2                            | F1.cp2                                                          | (*4b)                           |
|                          |               | With extension                   | COPY "/work/dir1/<br>f1.cp1". | /work/dir1/f1.cp1                            | f1.cp1                                                          | (*4c)                           |
|                          |               |                                  | COPY /work/dir1/f1.cp1.       | /WORK/DIR1/F1.CP1                            | F1.CP1                                                          | (*4b)                           |
| With IN/OF               |               |                                  | COPY f1 IN subdir.            | SUBDIR/F1.cp2 (*3)                           | F1.cp2                                                          | (*4d)                           |
|                          |               |                                  | COPY f1 OF subdir.            |                                              |                                                                 |                                 |
|                          |               |                                  | COPY f1 IN "subdir".          | subdir/F1.cp2 (*3)                           | F1.cp2                                                          |                                 |
|                          |               |                                  | COPY f1 OF "subdir".          |                                              |                                                                 |                                 |

Common notes for [Winx64] and [Linux64]

- \*1: Result when specifying "dir2" as path name and "cp2" as extension for library files.
- \*2: Create a file with same name as pre-conversion library text inside directory specified by -o option.
- When copying multiple library texts with the same name that exist in different paths, by default, an error occurs when the second or subsequent post-conversion library texts are written. When specify -f option, the post-conversion library text is overwritten. However, the content identity is not checked. In this case, specify contents of library text to expand to post-conversion source program.
- \*3: When specifying a COPY statement containing a path name, if specified library file does not exist, directory specified in path name (in this case "dir2") of library file would be searched.
- \*4: If the COPY statement is not expanded in post-conversion source program, then post-conversion source program may need to be modified before compilation.
  - 4a: When library name without extension is specified in text name literal, add an extension.
  - 4b: When the quotation marks is omitted in text name literal, add a quotation marks.
  - 4c: When it contains an absolute path name, change the path name.
  - 4d: When IN/OF is used in COPY statement, delete IN/OF to use the text name literal with the path name.

 \*5: This is the result when you do not specify environment variable COB\_COPYNAME. To specify handling upper and lower case, use the environment variable COB\_COPYNAME. For details, refer to "2.1.3.4.1 Specify the Library Files Directory and Extension."

## 2.1.5 Notes

L

## 2.1.5.1 NetCOBOL Studio Notes (when using compilation command)

### 2.1.5.1.1 Editor

#### **Default Reference Format**

In NetCOBOL Studio, the default reference format of the editor is a variable length format.

To use other reference formats, refer to "Reference Formats" in "NetCOBOL Studio User's Guide."

#### Maximum Length of Source Program

Maximum line length for NetCOBOL variable length format is 251 bytes. Characters described in a range exceeding this number are treated as comments. Source code described in editor which exceeds 251 bytes is displayed as comment.

When you migrate a source which exceeds 251 bytes in NetCOBOL, use the "continuation line", and edit source program, so that it does not exceed 251 bytes.

For details of "continuation line", refer to "Continuation of Lines" in "NetCOBOL Language Reference."

#### **Highlighting Reserved Words**

In reserved word highlighting, the editor cannot highlight words that are only a reserved word in the third-party COBOL syntax. Reserved words for third-party COBOL are recognized and can be highlighted only if they are also reserved words in NetCOBOL.

#### **Creating Conversion Information File**

NetCOBOL Studio cannot create UTF-8 conversion information file with BOM.

To create UTF-8 conversion information file with BOM, use tools other than NetCOBOL Studio.

For details of conversion information file character code, refer to "2.1.3.1.3 Conversion Information File."

### 2.1.5.1.2 Debugging Function

#### Add Data Item in Watch View

- When using pre-compiler source conversion function, the data name in pre-conversion source program may be renamed. Using "Add Data Item" using data name in source program may fail. For details on the format of the data name to be renamed, refer to following conversion item.
  - m0107 (Convert to NetCOBOL non-reserved words. (Specify "-RV" option))
- When using pre-compiler source conversion function, level-number for data item of pre-conversion source program might be changed. In this case, subscripts may be required for data items to be added to **Watch** view. For details on the format of the level number of data item is changed, refer to following conversion item.
  - m0403 (Convert level-number 01 or 77 data items with OCCURS clause specified)

#### Add Conditional Expression in Watch View

When using pre-compiler source conversion function, conditional expressions in the pre-conversion source program might be changed. Using "Add Condition" for the conditional expression in source program, may not display the conditional expression. For details on format of conditional expressions is changed, refer to following conversion item.

Furthermore, only conditional expressions that NetCOBOL supports can be used.

- m0509 (Convert relational conditions comparing numeric data item and alphanumeric data item)
- m0510 (Convert relational conditions comparing numeric data item and nonnumeric literal)
- m0511 (Convert relational conditions comparing national data item and nonnumeric literal)
- m0512 (Convert relational conditions comparing national data item and alphanumeric data item)

## 2.1.5.2 Pre-compiler Source Conversion Function

In pre-compiler source conversion function, conversion is based on descriptions in "A.1 Conversion Item List" out of incompatible specifications of NetCOBOL and third-party COBOL. For other incompatible specifications, no conversion occurs. At this time, no conversion message is output. Check the diagnostic messages output during compilation and correct them manually.

## 2.1.6 Limitation

The limitations related to pre-compiler source conversion function are mentioned below.

#### Cord System

W

L

- Character code Unicode

Compiler option ENCODE(UTF8), RCS(UTF16), and SCS(UTF8) cannot be specified.

If the locale is Unicode, specify compiler options SCS(SJIS) and ENCODE (SJIS).

#### **Reference Format**

- Free format

Compiler option SRF(FREE) cannot be specified.

- Change of reference format

You cannot change the reference format inside the file.

Also, the library file cannot have a different reference format than the COBOL source program.

#### How to Code a COBOL Source Program and Library

- Source program where each division header is omitted

When a source program that does not have division header or section header is used as the pre-conversion source file, conversion may not be performed correctly.

- Conversions related to IDENTIFICATION DIVISION comment entries

In the following cases, the character strings in comment entry may be changed according to the conversion rules for user defined words.

- When a word that is a NetCOBOL reserved word and is not a third-party COBOL reserved word is described.
- Converting NetCOBOL reserved words

When a word that is a NetCOBOL reserved word and a third-party COBOL context-sensitive word, is used as a user defined word, the word is not converted.

- Conversion of source files with several compilation units

In pre-compiler source conversion function, when you specify a source program containing several compilation units, it will not be converted correctly.

- DECIMAL-POINT IS COMMA clause

The pre-compiler source conversion function does not support DECIMAL-POINT IS COMMA clause. Commas as a decimal point may be replaced with blanks.

- When conversion items are on same line as COPY statement, the conversion item may not be converted correctly
- Debugging lines

In pre-compiler source conversion function, the debugging lines are treated as comment lines. If there is a description to be converted in the debugging lines, conversion is not performed.

- When the PICTURE character-string is continued to a continuation line, the conversion result may not be correct
- Concatenation expression

Concatenation expression may not be converted correctly.

- Abbreviating a combined relation condition

When the arithmetic expression is described in the abbreviated combined relation condition, the conversion item may not be converted correctly.

- RENAMES entry

The RENAMES entry is not subject to conversion to comparison or moving.

#### **Compiler Option**

- Compiler option FLAG

For the conversion messages output by the pre-compiler source conversion function, you cannot specify the diagnostic message level to display.

- Compiler option ALPHAL

In the pre-compiler source conversion function, regardless of how the compiler option ALPHAL is specified, it is used as follows:

- User defined words

The lower case letters are differentiated from upper case letters. If the word is not used in a consistent manner in the program, it will not be converted correctly.

- Reserved words

Lower case letters and upper case letters are treated as equal.

- Compiler option LINECOUNT

For the conversion result file written by the pre-compiler source conversion function, the page is not changed even if LINECOUNT is specified.

- Compiler option LINESIZE

The pre-compiler source conversion function writes the conversion result file as one continuous line whether or not LINESIZE is used.

- Compiler option NUMBER (when using compilation command)

In pre-compiler source conversion function, you cannot specify the compiler option NUMBER. Enable the compiler option NONUMBER and compile.

#### Other

- Environment variables COBMSG\_FORMAT

For the conversion messages output by the pre-compiler source conversion function, the format of diagnostic message cannot be changed.

- Compilation with multiple source file specified (when using compilation command)

When the pre-compiler source conversion function is enabled, you cannot specify multiple source file in the compilation command. To convert multiple files, execute the compilation command more than once.

## Chapter 3 Migration COBOL File

When the COBOL files are created by applications written in the third-party COBOL syntax, NetCOBOL cannot access these files.

NetCOBOL provides "COBOL file migration tool" which converts these files into a format which is accessible by NetCOBOL.

This product supports the COBOL file conversion from the following COBOL supplier:

- Micro Focus COBOL

This tool is called "Micro Focus COBOL File Migration Tool."

## 3.1 Micro Focus COBOL File Migration Tool

## **3.1.1 Function Overview**

Micro Focus COBOL File Migration Tool converts the COBOL file created by an application written in Micro Focus COBOL syntax into a format accessible by NetCOBOL.

This tool operates on Windows.

It is called as follows:

- Micro Focus COBOL File Migration Tool is called "MF COBOL File Migration Tool "
- COBOL file format created by an application written in Micro Focus COBOL syntax is called "MF format"
- COBOL file format that NetCOBOL can access is called "FJ format"

This tool converts COBOL files in MF format to COBOL files in FJ format.

However, in regards to index files, conversion is done by taking the output of this tool as an intermediate file and further using "COBOL File Utility" to convert to FJ format index files.

The input-output of this tool is given below.

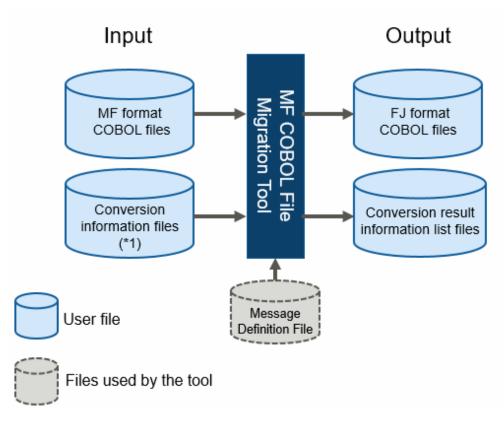

\*1: This conversion information file is different from the "conversion information file" used by pre-compiler source conversion function. In this chapter, the conversion information file refers to input-output file of the file migration tool.

# 3.1.2 Positioning of Tool

Positioning of this tool is shown below.

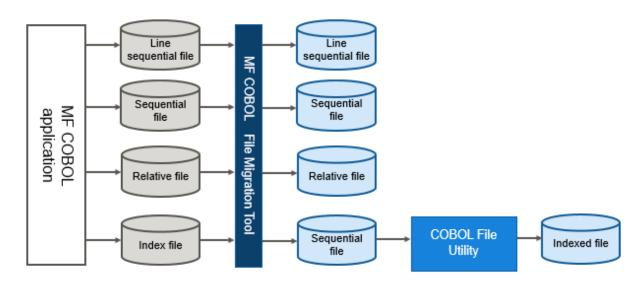

# 3.1.3 Input-Output File

The following are the input-output files used by this tool.

|    | Resource name                            | Storage<br>directory | File name                              | Usage                   | Contents                                                                                            | File format                                                                 |
|----|------------------------------------------|----------------------|----------------------------------------|-------------------------|----------------------------------------------------------------------------------------------------|-----------------------------------------------------------------------------|
| 1  | Conversion<br>information file           | Optional             | Optional                               | Input<br>(Require<br>d) | File information,<br>conversion options,<br>etc.                                                    | Text file                                                                   |
| 2  | MF format<br>COBOL file                  | Optional             | Optional                               | Input<br>(Require<br>d) | Pre-conversion file                                                                                 | Line sequential<br>file<br>Sequential file<br>Relative file<br>Indexed file |
| 3  | FJ format<br>COBOL file                  | Optional             | Same name as<br>pre-conversion<br>file | Output                  | Post-conversion file<br>However, indexed file<br>is converted to variable<br>length sequential file | Line sequential<br>file<br>Sequential file<br>Relative file                 |
| 4. | Conversion<br>result<br>information list | Optional             | pre-conversion<br>filename.LST         | Output                  | Conversion result information.                                                                      | Text file                                                                   |

# **Description of Each Files**

1. Conversion information file

Specify the information required to convert a file. For details, refer to "3.1.4.3 Conversion Information File."

2. MF format COBOL file

Specify the MF format COBOL file. For details, refer to "3.1.5 Conversion Specifications."

3. FJ format COBOL file

FJ format COBOL file is created by this tool. For details, refer to "3.1.4 How to Use."

4. Conversion result information list

The conversion result information is written by this tool.

When there is an extension in pre-conversion file name, the extension is changed to ".LST". If the file name does not have an extension, ".LST" is added. For details, refer to "3.1.5 Conversion Specifications."

# 3.1.4 How to Use

This section describes how to use MF COBOL File Migration Tool.

# 3.1.4.1 To Start the Tool

- 1. Click Start, select Fujitsu NetCOBOL product name > MFTOFJFC. MF COBOL File Migration Tool appears.
- Specify pre-conversion file in Pre-conversion File Name edit box.
   When specifying multiple files, click Refer, and the pre-conversion file specification dialog appears. You can select multiple files.
- 3. Specify conversion information file in **Conversion information File** edit box. Specification of conversion information file is required.
- 4. Click Convert or OK. If you click Cancel, then this tool will exit without converting.

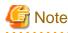

When the pre-conversion file name and conversion information file name are input from keyboard, you must enter the full path.

For details of operation, refer to help on start-up screen.

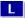

w

# 3.1.4.2 Command Format

mftofjfb pre-conversion-file-name conversion-information-file

- pre-conversion-file-name

Specify the path name of the pre-conversion file.

- conversion-information-file

Specify the path name of the conversion information file.

# 3.1.4.3 Conversion Information File

You must create a conversion information file.

# Contents of conversion information file

```
* Comment line
                                                                       [1] (Optional)
OUT-FILE-DIR=Post-conversion-file-folder-name
                                                                       [2] (Required)
OUT-LIST-DIR=Conversion-result-information-list-file-folder-name
                                                                       [3] (Optional)
ORGANIZATION={LINSEQ | SEQ | REL | IDX}
                                                                       [4] (Required)
                                                                       [5] (Required)
RECORD-FORMAT={F | V}
RECORD-LENGTH=Maximum-record-length
                                                                       [6] (Required)
ZONED-DECIMAL=Position,Number-of-digits,{ LEADING | TRAILING }
                                                                       [7] (Optional)
INDEX-DATA-ITEM=Position
                                                                       [8] (Optional)
```

Note: Indicate that one of the values given in the braces can be selected.

# Rules

- Conversion information file must be in text format.
- Character code of file is ANSI code page (Shift JIS).
- One line must be 256 bytes or less.
- When the first character is "\*", the line is considered to be a comment line.
- Specification of each option can be in any order.
- For [2] and [3], the folder names must be specified by full path ("drive:\~"). If it is on network, then it must be specified by UNC path ("\\computer-name\shared-folder\~").
- The folder name must end with "\".
- Option [7] and [8] can be specified more than once. Other options can be specified only once. If same option is specified more than once, contents of option specified later would become effective.

# L Contents of conversion information file

```
* Comment line [1] (Optional)
OUT-FILE-DIR=Post-conversion-file-directory-name\ [2] (Required)
OUT-LIST-DIR=Conversion-result-information-list-file-directory-name\ [3] (Optional)
ORGANIZATION={LINSEQ | SEQ | REL | IDX} [4] (Required)
RECORD-FORMAT={F | V} [5] (Required)
RECORD-LENGTH=Maximum-record-length [6] (Required)
```

| <pre>ZONED-DECIMAL=Position,Number-of-digits,{ LEADING   TRAILING }</pre> | [7] (Optional) |
|---------------------------------------------------------------------------|----------------|
| INDEX-DATA-ITEM=Position                                                  | [8] (Optional) |

Note: Indicate that one of the values given in the braces can be selected.

#### Rules

- Character code of file is Unicode (UTF-8).
- One line must be 256 bytes or less.
- When the first character is "\*", the line is considered to be a comment line.
- Specification of each option can be in any order.
- For [2] and [3], the directory names must be specified by full path ("drive:\~"). If it is on network, then it must be specified by UNC path ("\\computer-name\shared-directory\~").
- The directory name must end with "\".
- Option [7] and [8] can be specified more than once. Other options can be specified only once. If same option is specified more than once, contents of option specified later would become effective.

# **Description of Options**

### [1] Comment line

The line where first character is"\*", is a comment line. The content is free.

## [2] OUT-FILE-DIR=Post-conversion-file-directory-name

Specify a directory name for saving the post-conversion file. The post-conversion file is written in the same directory with file name same as pre-conversion file.

# Ġ Note

- If a file with same name already exists in storage directory, the file is overwritten.
- You cannot specify same directory as pre-conversion file. If specified, an error occurs.

#### [3] OUT-LIST-DIR=Conversion-result-information-list-file-directory-name\

Specify a directory name for saving the conversion result information list file.

When the pre-conversion file name has an extension, the extension is changed to ".LST". If the file name does not have an extension, ".LST" is added.

If this option is omitted, then conversion result information list file is written in the directory specified by "OUT-FILE-DIR=".

# G Note

If a file with same name already exists in storage directory, the file is overwritten.

#### [4] ORGANIZATION={LINSEQ | SEQ | REL | IDX}

Specify file organization.

- LINSEQ: Line sequential file
- SEQ: Sequential file
- REL: Relative file
- IDX: Indexed file

# [5] RECORD-FORMAT={F | V}

Specify record format.

- F: Fixed length
- V: Variable length
- [6] RECORD-LENGTH=Maximum-record-length

Specify record length. For fixed length, specify its length. For variable length, specify maximum length.

## [7] ZONED-DECIMAL=Position,Number-of-digits,{ LEADING | TRAILING }

Specify information on signed zoned decimal data item without the SEPARATE phrase.

This information is required to convert sign (internal format). When there are multiple items, specify this option for each item. When specifying multiple items, there are no restrictions in the order.

- Position: Specify relative position in a record (taking the start position as 1).
- Number of digits: Specify the total number of digits in the signed zoned decimal data item.
- Specify the position of sign.
  - LEADING : There is sign on the leftmost side
  - TRAILING: There is sign on the rightmost side

## [8] INDEX-DATA-ITEM=Position

Specify relative position within record of index data item (taking start position as 1). When there are multiple items, specify this option for each item. When specifying multiple items, there are no restrictions in the order.

# 3.1.4.4 Conversion of Index Files

When the pre-conversion COBOL file is an index file, this tool converts it to an intermediate file (variable length sequential file). You must then convert this intermediate file to FJ format Index file using "COBOL File Utility."

For details "COBOL File Utility", refer "NetCOBOL User's Guide."

# 3.1.4.5 Error Messages

When the conversion process cannot be continued, an error message is output.

In such a case, check contents of error message, take appropriate measures, and then perform the conversion again.

The error messages are output in following cases:

- When there is a mistake in description of contents of conversion information file
- When there is an access error in input-output file
- When the limit of this tool is exceeded
- When there is contradiction between content of pre-conversion file and content specified by conversion option

If this tool terminates abnormally due to an irrecoverable application error, check each input file again.

# 3.1.4.6 File Conversion Examples

Here are some examples for converting files:

# Example 1: To convert the sequential file (Fixed length)

1. Prepare a file to convert.

In this example, convert the following file.

[Input file name]

W

w

W

L

C:\MFDATA\SEQFIL01.FIL

#### /home/mfdata/SEQFIL01.FIL

#### [Output directory name]

The post-conversion file and the conversion result information list are written.

C:\FJDATA

/home/fjdata/

## [File specification]

- Sequential file (fixed length)
- Maximum record length: 80 bytes
- Zoned decimal item: 2 items
- Index data item: 1 item
- Record format

```
01 SEQ-FILE.
                                                          Relative-position
02 DATA-1
              PIC 9(4).
                                                                         1
02 DATA-2 PIC S9(4).
                                         *1: Signed zoned decimal
                                                                         5
02 DATA-3
             PIC X(4).
                                                                         9
02 DATA-4
             USAGE IS INDEX.
                                         *2: Index data item
                                                                        13
02 DATA-5
              PIC X(4).
                                                                        17
02
    DATA-6
              PIC S9(8) SIGN IS LEADING. *3: Signed zoned decimal
                                                                        21
02 DATA-7
              PIC X(52).
                                                                        29
```

2. Create the conversion information file.

#### File name

C:\MFDATA\SEQFIL01.INF

#### It has the following contents.

| *** Sequential file (Fixed length) conversion *** |
|---------------------------------------------------|
| OUT-FILE-DIR=C:\FJDATA\                           |
| ORGANIZATION=SEQ                                  |
| RECORD-FORMAT=F                                   |
| RECORD-LENGTH=80                                  |
| ZONED-DECIMAL=5,4,TRAILING (*1)                   |
| ZONED-DECIMAL=21,8, LEADING (*3)                  |
| INDEX-DATA-ITEM=13 (*2)                           |
|                                                   |

#### File name

/home/mfdata/SEQFIL01.INF

It has the following contents.

```
*** Sequential file (Fixed length) conversion ***
OUT-FILE-DIR=/home/fjdata/
ORGANIZATION=SEQ
RECORD-FORMAT=F
RECORD-LENGTH=80
```

| ZONED-DECIMAL=5,4,TRAILING  | (*1) |  |
|-----------------------------|------|--|
| ZONED-DECIMAL=21,8, LEADING | (*3) |  |
| INDEX-DATA-ITEM=13          | (*2) |  |

3. Execute the conversion tool

Execute this tool. For how to start, refer to "3.1.4.1 To Start the Tool."

4. Check the conversion results

Following files are created. Please check the conversion result information list.

- C:\FJDATA\SEQFIL01.LST (Conversion result information list)
- C:\FJDATA\SEQFIL01.FIL (FJ format sequential file (Fixed length))
- /home/fjdata/SEQFIL01.LST (Conversion result information list)
- /home/fjdata/SEQFIL01.FIL (FJ format sequential file (Fixed length))

# Example 2: To convert the indexed file (Variable length)

1. Prepare a file to convert.

In this example, convert the following file.

[Input file name]

C:\MFDATA\IDXFIL01.FIL

/home/mfdata/IDXFIL01.FIL

[Output directory name]

```
C:\F
C: \setminus F
```

| FJDATA      | (Post-conversion file)               |  |
|-------------|--------------------------------------|--|
| FJDATA\LIST | (Conversion result information list) |  |

| /home/fjdata/     | (Post-conversion file)               |  |
|-------------------|--------------------------------------|--|
| /home/fjdata/LIST | (Conversion result information list) |  |

#### [File specification]

- Indexed file (Variable length)
- Maximum record length: 80 bytes
- Zoned decimal item: 2 items
- Index data item: None
- Record format:

In the MF format, it is considered that items specified with OCCURS DEPENDING ON are acquired in large size.

```
01 IDX-FILE.
                                                          Relative position
 02 DATA-1
               PIC 9(4).
                                                                        1
 02 DATA-2
               PIC S9(4).
                                       *1: Signed zoned decimal
                                                                        5
                                                                        9
 02 DATA-3
               PIC X(4).
 02 DATA-4
                                                                       13
               PIC X(4).
 02 DATA-5
               PIC X(4).
                                                                       17
 02 DATA-6
               PIC S9(8) SIGN IS LEADING. *2: Signed zoned decimal
                                                                       21
               OCCURS 1 TO 10 TIMES DEPENDING ON DATA-7-DEP.
 02 DATA-7
                                                                       29
  03 DATA-7-ITEM PIC X(10).
  02 DATA-8
               PIC S9(4).
                                           *3: Signed zoned decimal
                                                                      129
```

W

W

L

w

2. Create the conversion information file.

#### File name

C:\MFDATA\IDXFIL01.INF

It has the following contents.

```
*** Indexed file (Variable length) conversion ***
OUT-FILE-DIR=C:\FJDATA\
OUT-LIST-DIR=C:\FJDATA\LIST\
ORGANIZATION=IDX
RECORD-FORMAT=V
RECORD-LENGTH=80
ZONED-DECIMAL=5,4,TRAILING (*1)
ZONED-DECIMAL=21,8, LEADING (*2)
ZONED-DECIMAL=129,4, TRAILING (*3)
```

#### File name

/home/mfdata/IDXFIL01.INF

It has the following contents.

```
*** Indexed file (Variable length) conversion ***
OUT-FILE-DIR=/home/fjdata/
OUT-LIST-DIR=/home/fjdata/LIST/
ORGANIZATION=IDX
RECORD-FORMAT=V
RECORD-LENGTH=80
ZONED-DECIMAL=5,4,TRAILING (*1)
ZONED-DECIMAL=21,8, LEADING (*2)
ZONED-DECIMAL=129,4, TRAILING (*3)
```

3. Execute the conversion tool

Execute this tool. For how to start, refer to "3.1.4.1 To Start the Tool."

4. Check the conversion results

Following files are created.

- C:\FJDATA\LST\IDXFIL01.LST (Conversion result information list)
- C:\FJDATA\IDXFIL01.FIL (FJ format sequential file (variable length))
- /home/fjdata/LIST/IDXFIL01.LST (Conversion result information list)
- /home/fjdata/IDXFIL01.FIL (FJ format sequential file (variable length))
- 5. Convert a sequential file (variable length) to index file

# Using COBOL File Utility

- 1. Click Start, select Fujitsu NetCOBOL product name > COBOL File Utility.
- 2. The COBOL FILE UTILITY appears. On the Commands menu, click Load.
- 3. The LOAD dialog appears. Input the file information.
  - Input text box: Specify a sequential file name (variable length).
  - Output text box: Specify an indexed file name that is created by this utility.

W

L

W

L

W

- Output file information:

Organization: Click IXD. (As indexed file)

**Record format**: Click **VAR** or **FIX**. In the **Record length** text box, specify maximum record length (Also in the case of fixed length format).

- 4. Click **KEY**.
- 5. The **KEY INFORMATION** dialog appears. Input the index key information.
- 6. Click OK.

Indexed files are created.

#### Using COBOL File Utility Command

Use the load command (cobfload) to convert a sequential file (variable length) into index file.

# 3.1.5 Conversion Specifications

This section explains about conversion specification for the MF COBOL File Migration Tool.

# 3.1.5.1 Conversion Content

Conversion from MF format file to FJ format file, can be broadly divided into following two types.

- Conversion of data format
- Conversion of file format

# **Conversion of Data Format**

The following shows the incompatibilities between MF data format and FJ data format.

| Data format/attribute                                                     | Incompatible content                                            | MF                                                 | FJ                                                 |
|---------------------------------------------------------------------------|-----------------------------------------------------------------|----------------------------------------------------|----------------------------------------------------|
| Signed zoned decimal (Without<br>TRAILING SEPARATE /<br>LEADING SEPARATE) | The Internal<br>representation of sign<br>portion is different. | Value of sign portion<br>Positive number:<br>X'3x' | Value of sign portion<br>Positive number:<br>X'4x' |
|                                                                           |                                                                 | Negative number:<br>X'7x'                          | Negative number:<br>X'5x'                          |
| Index data item                                                           | Attributes are different.                                       | COMP format                                        | COMP-5 format                                      |

When the above data items are included in the file record, conversion to FJ format is required. Specify the conversion information in the conversion information file. If not specified, conversion is not performed.

# **Conversion of File Format**

The following shows the compatibilities between MF file format and FJ file format.

| File Type            | Record Format   | Compat<br>ibility | Conversion   | Comments |
|----------------------|-----------------|-------------------|--------------|----------|
| Line sequential file | -               | Yes               | Not required | *1, *2   |
| Sequential file      | Fixed length    | Yes               | Not required | *1, *3   |
|                      | Variable length | No                | Required     |          |
| Relative file        | Fixed length    | No                | Required     |          |
|                      | Variable length | No                | Required     |          |

| File Type    | Record Format   | Compat<br>ibility | Conversion | Comments                                                                                                    |
|--------------|-----------------|-------------------|------------|----------------------------------------------------------------------------------------------------|
| Indexed file | Fixed length    | No                | Required   | When this tool uses an indexed file, it                                                                                                    |
|              | Variable length | No                | Required   | writes a sequential file (variable<br>length). You must convert from this<br>sequential file to an indexed file<br>using COBOL File Utility.<br>For details, refer to "3.1.4 How to<br>Use." |

\*1: The signed zoned decimal item without TRAILING SEPARATE and LEADING SEPARATE must be converted.

\*2: For the line sequential file (line sequential files before LEVEL II COBOL version 2.1 or earlier) that requires to specify "-N" as runtime switch of Micro Focus, this must be converted as well as the variable length sequential file.

\*3: If there are indexed data items, they must be converted.

For converting files, please specify the file information in the "conversion information file." Refer to "3.1.4.3 Conversion Information File."

# 3.1.5.2 Conversion Result Information List

The tool writes the information of the converted file in the "conversion result information list." If an error occurs during conversion, the error information is also written in "conversion result information list."

The conversion result information is shown as below.

Example output of conversion result information list

W

L

| MF COBOL FILE MIGRATION TOOL V12.2.0 DATE 01/05/2020 TIM                                                            | E 11:22:33 |
|----------------------------------------------------------------------------------------------------|------------|
| < ERROR INFORMATION >                                                                                               |            |
| error messages                                                                                                    | [1]        |
|                                                                                                    |            |
|                                                                                                    |            |
| < FILE NAME >                                                                                                    | [ 2 ]      |
| PRE-CONVERSION FILE = C:\MFDATA\SEQFIL01.FIL<br>POST-CONVERSION FILE = C:\FJDATA\SEQFIL01.FIL                       |            |
| POSI-CONVERSION FILE= C:\FJDAIA\SEQFILOI.FILCONVERSION INFORMATION FILE= C:\MFDATA\SEQFILO1.INF                     |            |
| CONVERSION INFORMATION FILE = C:\MFDATA\SEQFILOT.INF<br>CONVERSION RESULT INFORMATION LIST = C:\FJDATA\SEQFILOT.LST |            |
| CONVERSION RESULT INFORMATION LIST = C. (FUDATA SEQFILUT.LST                                                        | [5]        |
| < FILE INFORMATION >                                                                                                |            |
| FILE TYPE = SEQUENTIAL FILE                                                                                         | [6]        |
| RECORD FORMAT = FIXED LENGTH                                                                                        | [7]        |
| MAXIMUM RECORD LENGTH = 100                                                                                         | [8]        |
| MINIMUM RECORD LENGTH = 30                                                                                          | [9]        |
|                                                                                                    |            |
| < DATA CONVERSION >                                                                                                 |            |
| CONVERSION OF SINGED ZONED DECIMAL ITEM : EXECUTED                                                                  | [10]       |
| CONVERSION OF INDEX DATA ITEM : NOT EXECUTED                                                                        | [11]       |
|                                                                                                    |            |
| < INPUT-OUTPUT COUNT ><br>INPUT RECORD = 100000                                                                     | [12]       |
| $\begin{array}{l} \text{INPOT RECORD} &= 100000\\ \text{OUTPUT RECORD} &= 100000 \end{array}$                       | [12]       |
| 001P01 RECORD - 100000                                                                                              | [13]       |
| CONVERSION START : 11H 22M 33S                                                                                      | [14]       |
| CONVERSION END : 11H 25M 00S                                                                                        | [15]       |
| CPU TIME : 00H 02M 27S                                                                                              | [16]       |
|                                                                                                    |            |
| HIGHEST SEVERITY CODE : 00                                                                                          | [17]       |

MF COBOL FILE MIGRATION TOOL V12.2.0 DATE 01/05/2020 TIME 11:22:33

< ERROR INFORMATION >

| error messages                       |                                      | [1]  |
|--------------------------------------|--------------------------------------|------|
| < FILE NAME >                        |                                      |      |
| PRE-CONVERSION FILE =                | /home/MFDATA/SEQFIL01.FIL            | [2]  |
| POST-CONVERSION FILE =               | /home/FJDATA/SEQFIL01.FIL            | [3]  |
| CONVERSION INFORMATION FILE =        | /home/MFDATA/SEQFIL01.INF            | [4]  |
| CONVERSION RESULT INFORMATION LIST = | <pre>/home/FJDATA/SEQFIL01.LST</pre> | [5]  |
| < FILE INFORMATION >                 |                                      |      |
| FILE TYPE = SEQUENTIAL FILE          |                                      | [6]  |
| RECORD FORMAT = FIXED LENGTH         |                                      | [7]  |
| MAXIMUM RECORD LENGTH = 100          |                                      | [8]  |
| MINIMUM RECORD LENGTH = 30           |                                      | [9]  |
| < DATA CONVERSION >                  |                                      |      |
| CONVERSION OF SINGED ZONED DECIMAL I | TEM : EXECUTED                       | [10] |
| CONVERSION OF INDEX DATA ITEM        | : NOT EXECUTED                       | [11] |
| < INPUT-OUTPUT COUNT >               |                                      |      |
| INPUT RECORD = 100000                |                                      | [12] |
| OUTPUT RECORD = 100000               |                                      | [13] |
| CONVERSION START : 11H 22M 33S       |                                      | [14] |
| CONVERSION END : 11H 25M 00S         |                                      | [15] |
| CPU TIME : 00H 02M 27S               |                                      | [16] |
| HIGHEST SEVERITY CODE : 00           |                                      | [17] |

#### [1] Error message

If an error occurs during conversion, the error information is written. In this case, the information [3], [6] to [16] is not written.

### [2] PRE-CONVERSION FILE

Indicates the pre-conversion file name.

# [3] POST-CONVERSION FILE

Indicates the post-conversion file name.

#### [4] CONVERSION INFORMATION FILE

Indicates the conversion information file name.

## [5] CONVERSION RESULT INFORMATION LIST

Indicates the conversion result information list name.

# [6] FILE TYPE

Indicates the file type:

- LINE SEQUENTIAL FILE
- SEQUENTIAL FILE
- RELATIVE FILE
- INDEXED FILE

# [7] RECORD FORMAT

Indicates the record format:

- FIXED LENGTH
- VARIABLE LENGTH

When the file type ([6]) is SEQUENTIAL FILE, RELATIVE FILE, or INDEXED FILE, this information is written.

#### [8] MAXIMUM RECORD LENGTH

Indicates the maximum record length.

#### [9] MINIMUM RECORD LENGTH

Indicates the minimum record length.

When the record format ([7]) is VARIABLE LENGTH, this information is written.

# [10] CONVERSION OF SINGED ZONED DECIMAL ITEM

Indicates whether the signed zoned data item conversion was performed or not.

## [11] CONVERSION OF INDEX DATA ITEM

Indicates whether the index data item conversion was performed or not.

## [12] INPUT RECORD

Indicates the number of records entered by the tool.

[13] OUTPUT RECORD

Indicates the number of records written by the tool.

[14] CONVERSION START

Indicates the time when the conversion started.

# [15] CONVERSION END

Indicates the time when the conversion ended.

[16] CPU TIME

Indicates the time required for conversion.

# [17] HIGHEST SEVERITY CODE

Indicates the return value.

- 00: Completed successfully
- 04: Completed successfully (No impact on conversion)
- 12: Terminated abnormally (Conversion information error/inconsistency etc.)
- 16: Terminated abnormally (Fatal error such as file I/O error)

# 3.1.6 Restrictions

Following restrictions are included in this tool.

a. Maximum record length

In COBOL, maximum record length of a file is 32760 bytes. If this value is exceeded, it cannot be converted.

b. Data item with OCCURS DEPENDING ON clause (hereafter referred to as ODO clause)

When the item (\*1) to be converted is in variable position, it cannot be converted.

Therefore, files which are created by specifying a compiler directive ODOSLIDE in MF COBOL cannot be converted. Please create files where item to be converted is at a fixed position and convert.

- \*1: The items to be converted are as follows:
  - Signed zoned decimal item without SEPARATE
  - Index data item

For MF and FJ, the allocation position of data item immediately after the data item specifying ODO clause is different as follows:

# - MF

- When compiler directive NOODOSLIDE is specified or default
  - It is positioned immediately after the maximum size of the ODO table.
- When compiler directive ODOSLIDE is specified

It is positioned immediately after current size of ODO table.

# - FJ

It is positioned immediately after current size of ODO table.

# Appendix A Migration Reference (from Micro Focus COBOL)

When migrating COBOL source files and library files from Micro Focus COBOL to NetCOBOL, the following specifications are explained.

- Conversion specifications
  - Conversion item list
  - Conversion item details
- Micro Focus COBOL compiler directives
- Conversion information file requirements

# A.1 Conversion Item List

The conversion ID is assigned for each conversion item.

The conversion ID is written to the conversion result file, along with pre-conversion source program or library text line number.

| Function                         | Conversion ID | Severity code | Meaning                                                                                   |
|----------------------------------|---------------|---------------|-------------------------------------------------------------------------------------------|
| Conditional                      | m0101         | Ι             | Determine the condition of the \$statement (IF, ELSE, END) and convert it to comment line |
| compilation                      | m0102         | Ι             | Output text data as conversion message when<br>\$DISPLAY statement is specified           |
| Specification of compiler option | m0105         | W             | Convert the \$SET statement to comment line                                               |
| Reserved words                   | m0107         | Ι             | Convert to non-reserved word for NetCOBOL.<br>(Specify "-RV" option)                      |
| Reference format                 | m0113         | Ι             | Convert the line to a comment line when the first column is "*", X"00" to X"1F"           |
| Maximum line<br>length of source | m0118         | Е             | Convert lines longer than 251 bytes                                                       |

# Table A.1 General Rules

# Table A.2 Environment Division

| Function                  | Conversion ID | severity code | Meaning                                                              |  |  |  |  |  |
|---------------------------|---------------|---------------|----------------------------------------------------------------------|--|--|--|--|--|
|                           | m0305         | Ι             | Convert SWITCH 0 to 7                                                |  |  |  |  |  |
| SPECIAL-<br>NAMES         | m0306         | W             | Convert SWITCH 8                                                     |  |  |  |  |  |
| paragraph                 | m0307         | Ι             | Convert NUMERIC SIGN IS TRAILING<br>SEPARATE clause                  |  |  |  |  |  |
|                           | m0310         | Ι             | Delete EXTERNAL or DYNAMIC phrase of ASSIGN clause                   |  |  |  |  |  |
| FILE-CONTROL<br>paragraph | m0311         | Ι             | Create ASSIGN clause data name area for dynamic file allocation      |  |  |  |  |  |
|                           | m0321         | Ι             | Convert split key phrase (indexed organization) of RECORD KEY clause |  |  |  |  |  |

Table A.3 Data Division

| Function       | Conversion ID | severity code | Meaning                                                                                                    |  |  |  |
|----------------|---------------|---------------|----------------------------------------------------------------------------------------------------|--|--|--|
| Report section | m0402         | I,E           | Convert named literal in report section to SYMBOLIC CONSTANT clause                                                                                                 |  |  |  |
| OCCURS clause  | m0403         | I,E           | Convert level-number 01 or 77 data items with OCCURS clause specified                                                                                               |  |  |  |
|                | m0404         | I,W           | Convert numeric items from COMP-X to BINARY                                                                                                    |  |  |  |
| USAGE clause   | m0405         | I,W,E         | Convert alphanumeric data items from COMP-X to BINARY                                                                                                    |  |  |  |
| VALUE clause   | m0406         | I             | Convert from figurative constant ZERO or QUOTE<br>to national nonnumeric literal (When figurative<br>constant ZERO or QUOTE is specified for national<br>data item) |  |  |  |
|                | m0407         | Ι             | Convert from nonnumeric literal to national<br>nonnumeric literal (When nonnumeric literal is<br>specified for national data item)                                  |  |  |  |

Table A.4 Procedure Division

| Function         | Conversion ID | Severity code | Meaning                                                                                                    |  |  |  |  |
|------------------|---------------|---------------|----------------------------------------------------------------------------------------------------|--|--|--|--|
| Comparison rules | m0509         | I,E           | Convert relation condition (Comparing numeric data<br>item (binary item or packed decimal item) and<br>alphanumeric data item)                 |  |  |  |  |
|                  | m0510         | I,E           | Convert relation condition (Comparing numeric data<br>item (binary item or packed decimal item) and<br>nonnumeric literal)                     |  |  |  |  |
|                  | m0511         | I,E           | Convert relation condition (Comparing national data item and nonnumeric literal)                                                               |  |  |  |  |
|                  | m0512         | I,E           | Convert relation condition (Comparing national data<br>item and alphanumeric data item (or numeric edited<br>data item or zoned decimal item)) |  |  |  |  |
|                  | m0513         | I             | Convert relation condition (Comparing national data item and figurative constant ZERO or QUOTE)                                                |  |  |  |  |
|                  | m0546         | Е             | Unable to convert relation condition (In abbreviating<br>combined relation conditions, when it is require to<br>rewrite the left operand)      |  |  |  |  |
| Move rules       | m0514         | Ι             | Convert MOVE statement (moving from<br>alphanumeric data item or numeric edited data item to<br>national data item)                            |  |  |  |  |
|                  | m0515         | I             | Convert MOVE statement (moving from zoned decimal data item to national data item)                                                             |  |  |  |  |
|                  | m0516         | I             | Convert MOVE statement (moving from nonnumeric literal to national data item)                                                                  |  |  |  |  |
|                  | m0517         | I             | Convert MOVE statement (moving from hexadecimal nonnumeric literal to national data item)                                                      |  |  |  |  |
|                  | m0518         | Ι             | Convert MOVE statement (moving from national data items to alphanumeric data item or numeric edited data item)                                 |  |  |  |  |
|                  | m0519         | Ι             | Convert MOVE statement (moving from figurative constant ZERO or QUOTE to national data items)                                                  |  |  |  |  |

| Function                | Conversion ID | Severity code | Meaning                                                                                                    |  |  |
|-------------------------|---------------|---------------|----------------------------------------------------------------------------------------------------|--|--|
|                         | m0520         | Е             | Unable to convert MOVE statement (moving special register or intrinsic function to national data item)              |  |  |
|                         | m0521         | Е             | Unable to convert MOVE statement (When there are<br>multiple receiving items and they have different<br>attributes) |  |  |
|                         | m0522         | Ι             | Convert MOVE statement (moving from numeric literal to national data item)                                          |  |  |
| INITIALIZE<br>statement | m0539         | Ι             | Convert INITIALIZE statement (When JAPANESE<br>is specified in the REPLACING phrase of the<br>INITIALIZE statement) |  |  |

# Table A.5 Source Text Operation

| Function             | Conversion ID | Severity code | Meaning                                    |  |  |  |  |
|----------------------|---------------|---------------|--------------------------------------------|--|--|--|--|
| COPY statement       | m0601         | Ι             | Expand COPY statement                      |  |  |  |  |
|                      | m0602         | W             | Convert REPLACING phrase of COPY statement |  |  |  |  |
| REPLACE<br>statement | m0607         | W             | Convert REPLACE statement scope            |  |  |  |  |

# A.2 Conversion Item Details

The following explains each conversion ID.

- Overview

Explains the overview on conversion content.

- Third-party COBOL

Shows an example of description in Third-party COBOL.

- NetCOBOL

Shows a description example converted to syntax that can be compiled by NetCOBOL.

- Conversion Message

Displays when the severity code is more than W.

- Supplementary Explanation

Explains when there is a supplementary explanation.

In the following, unless otherwise noted, description examples and conversion examples are described in the fixed format reference format.

# m0101 (Determine the condition of the \$statement (\$IF, \$ELSE, \$END) and convert it to comment line)

Overview

This is based on the condition statement in the source program and shown in the following \$ statements. Convert selected parts of the source text to comment lines.

- \$IF statement
  - Format 1:  $IF constant-name [NOT] \{ < | > | = \}$  value
  - Format 2: \$IF constant-name [NOT] DEFINED
  - Format 3: \$IF directive-setting SET

- \$ELSE statement
- \$END statement

This describes a "Conditional compilation."

Third-party COBOL

```
0------8

$IF A DEFINED

DISPLAY "A is defined".

$ELSE

DISPLAY "A is not defined".

$END
```

#### **NetCOBOL**

When constant A is defined

```
0-----2----3----4---5---6---7---8
*IF A DEFINED
DISPLAY "A is defined".
*ELSE
* DISPLAY "A is not defined".
*END
```

When constant A is not defined

Supplementary Explanation

- Specify the constant value of the conditional compilation in the conversion information file. The conversion option to be specified for the conversion information file is determined by the \$IF statement.

Specification format varies depending on format of \$IF statement.

- Format 1 and format 2: Specify the conversion option CONSTANT
- Format 3: Specify the conversion option DIRECTIVE

For details, refer to "CONSTANT" and "DIRECTIVE" of "A.4 Specification Information of Conversion Information File."

- The following source program descriptions are not valid when there is a conditional compilation for the pre-compiler source conversion function to handle.
  - Named literal (The named literal is defined by level number 78)
  - CONSTANT directive of \$SET statement

In this case, specify this in the conversion information file instead.

In addition, correct any statements in the source program that may update the constant-value.

# m0102 (Output text data as conversion message when \$DISPLAY statement is specified)

## Overview

Converts the \$DISPLAY statement to a comment line. Outputs the text data specified in \$DISPLAY statement as the conversion message PRCV-m0102I.

However, \$DISPLAY statements in scopes excluded by the condition are excluded.

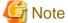

For [Winx64], the conversion message [PRCV-m0102I] is output to standard output.

For [Linux64], the conversion message [PRCV-m0102I] is output to standard error output.

Third-party COBOL

0-----5----6----7----8

\$DISPLAY HELLO WORLD

#### **NetCOBOL**

0-----5-----6-----7-----8

\*DISPLAY HELLO WORLD

#### **Conversion Message**

When using compilation command

JMN0505I-I PRCV-m0102I HELLO WORLD

When using conversion command

PRCV-m0102I HELLO WORLD

#### Supplementary Explanation

When using compilation command.

The text data in \$DISPLAY statement is displayed as an embedded character string of diagnostic message JMN0505I-I.

# m0105 (Convert the \$SET statement to comment line)

#### Overview

If \$SET statement is described in source program, a conversion message is output with severity code W and the \$SET statement is converted to a comment line.

Third-party COBOL

```
0------8
$SET FOLD-COPY-NAME"LOWER" <- PRCV-m0105W
IDENTIFICATION DIVISION.
PROGRAM-ID. A.
```

# NetCOBOL

0-----5-----6-----7-----8

```
*SET FOLD-COPY-NAME"LOWER"
IDENTIFICATION DIVISION.
PROGRAM-ID. A.
```

#### **Conversion Message**

PRCV-m0105W The compiler directive specified by \$SET statement is invalid.

#### Supplementary Explanation

The compiler directive is not valid. Please check the compatibility of the NetCOBOL compiler option and the Micro Focus compiler directive.

For compatibility, refer to "A.3 Compiler Directive of Third-party COBOL."

# m0107 (Convert to NetCOBOL non-reserved words. (Specify "-RV" option))

## Overview

Convert words that are considered reserved words in NetCOBOL and not considered reserved words in Third-party COBOL. Suffix "-RV" at the end of corresponding word.

Third-party COBOL

```
0-----6-----8
01 RESUME PIC 9.
MOVE 0 TO RESUME.
```

**NetCOBOL** 

```
0-----8
01 RESUME-RV PIC 9.
MOVE 0 TO RESUME-RV.
```

#### Supplementary Explanation

- There is no check for same name at the conversion.
- Words in the following areas are not converted.
  - Program name (PROGRAM-ID paragraph)
  - Library name (COPY statement)
- When a third-party COBOL reserved word is changed, a user-defined word may not be converted and may cause a NetCOBOL compile error. In this case, you can customize the third-party COBOL reserved words file to convert the word. For details, refer to "Appendix C How to Customize Reserved Words."
- NetCOBOL reserved words are:
  - Words specified by compiler option RSV (the type of a reserved word)
  - Words mentioned in "Synonym Compatibility Mode" of "Micro Focus Native Functions" in "NetCOBOL Language Reference"

In the conversion result file, include the following information for the convert line:

- Conversion ID
- The compiler option RSV value to suppress conversion

Output Example:

```
** conversion item information **
Line number conversion-ID Severity-code Detailed-information
xx m0107 I RESUME RSV(V90)
```

In the above example, "RESUME" is not treated as a NetCOBOL reserved word when specified as compiler option RSV (V90). To suppress conversion of reserved words, specify RSV value.

# m0113 (Convert the line to a comment line when the first column is "\*", X"00" to X"1F")

#### Overview

When "\*" or X"00" to X"1F" are described in first column, convert the line to a comment line.

However, tab (X"09"), return (X"0D"), and line feed (X"0A") are excluded.

#### Third-party COBOL

0------8 \*01000 MOVE A TO B.

#### **NetCOBOL**

| 01     | 2    |   | 3  | 4  | 5 | б | 7 | -8 |
|--------|------|---|----|----|---|---|---|----|
| *01000 | MOVE | A | TO | в. |   |   |   |    |

#### Supplementary Explanation

- Unless the indicator area is "\*".
- Unless there are no characters in column 7 or later.

## m0118 (Convert lines longer than 251 bytes)

## Overview

For the variable format or free format, maximum line length of source program for third-party COBOL is 255 bytes. However, the maximum line length for NetCOBOL is 251 bytes. Therefore, a conversion message is output for lines that exceed the maximum length for NetCOBOL.

In this case, please wrap to fit within 251 bytes.

# Third-party COBOL

```
0-----8- ... ----255

PROCEDURE DIVISION.

DISPLAY DISPLAY-DATA-X001 DISPLAY-DATA-X002 ... DISPLAY-DATA-X019 DISPLAY-DATA-X0020.

^

+-----PRCV-m0118E
```

# NetCOBOL

#### **Conversion Message**

PRCV-m0118E A line that exceeds maximum length (251 bytes) of variable format or free format is shown.

# m0305 (Convert SWITCH 0 to 7)

Overview

Convert function name (insert "-"):

- From "SWITCH 0" to "SWITCH-0"
- From "SWITCH 1" to "SWITCH-1"
- From "SWITCH 2" to "SWITCH-2"
- From "SWITCH 3" to "SWITCH-3"
- From "SWITCH 4" to "SWITCH-4"
- From "SWITCH 5" to "SWITCH-5"
- From "SWITCH 6" to "SWITCH-6"
- From "SWITCH 7" to "SWITCH-7"

Third-party COBOL

```
0------8

SPECIAL-NAMES.

SWITCH 0 IS SW0

SWITCH 7 IS SW7
```

# NetCOBOL

```
0-----8

SPECIAL-NAMES.

SWITCH-0 IS SW0

SWITCH-7 IS SW7
```

# m0306 (Convert SWITCH 8)

## Overview

Convert function name from "SWITCH 8" to "SWITCH-8" (insert "-").

Third-party COBOL

```
0-----8
SPECIAL-NAMES.
SWITCH 8 IS SW8 <- PRCV-m0306W
```

NetCOBOL

**Conversion Message** 

PRCV-m0306W SWITCH-8 is synonymous with SWITCH-0. It means same external switch.

Supplementary Explanation

In NetCOBOL, since SWITCH-8 has same meaning as SWITCH-0, a conversion message is output with severity code W.

# m0307 (Convert NUMERIC SIGN IS TRAILING SEPARATE clause)

# Overview

When NUMERIC SIGN clause is described in a SPECIAL-NAMES paragraph, inserts "SIGN IS TRAILING SEPARATE" into elementary item (\*) of data description entry.

\*: The elementary item is a signed numeric item without SIGN clause specified, and its usage is DISPLAY

In SPECIAL-NAMES, the NUMERIC SIGN clause is converted to a comment line.

Third-party COBOL

NetCOBOL

Supplementary Explanation

When SIGN clause is in a group item, it also applies to elementary items of the group item.

## m0310 (Delete EXTERNAL or DYNAMIC phrase of ASSIGN clause)

Overview

When EXTERNAL phrase or DYNAMIC phrase is used in the ASSIGN clause, the keyword is converted to a comment line.

Third-party COBOL

```
0------8
SELECT FILE1 ASSIGN TO EXTERNAL FILE01.
SELECT FILE2 ASSIGN TO DYNAMIC FILE02.
01 FILE02 PIC X(100) VALUE "test.txt".
```

#### Supplementary Explanation

- In the following cases, performs concurrent conversion ID at the same time as this conversion.

| ASSIGN clause | Condition                                        | Concurrent conversion<br>ID |  |  |
|---------------|--------------------------------------------------|-----------------------------|--|--|
| DYNAMIC       | No data item is declared for the file identifier | m0311                       |  |  |

- When EXTERNAL is described in ASSIGN clause, set the following environment variable at program execution time.

Environment variable name: File-identifier

Environment variable value: The name of the input /output file

When a data item is declared with same name as the file identifier (\*1), a conversion error is raised to prevent inputoutput processing on file, where file name is set to a data item. In this case, rename either file identifier or data item and then execute conversion process again.

\*1: Including when a data item is created by m0311

# m0311 (Create ASSIGN clause data name area for dynamic file allocation)

## Overview

When "data name" is specified as file identifier in the ASSIGN clause and if that data name is not declared, create the data item in working-storage section.

If there is no working-storage section, the working-storage section is created.

## Third-party COBOL

```
0-----6-----8
SELECT FILE1 ASSIGN TO FILENAME.
FD FILE1.
```

```
01 REC1 PIC X(80).
WORKING-STORAGE SECTION.
01 FILENAME PIC X(255).
MOVE "FILE1.dat" TO FILENAME. *> "FILENAME" is referenced
OPEN INPUT FILE1.
```

Supplementary Explanation

- Create a data item with local attributes in the source program where the corresponding ASSIGN clause is declared.
- For Third-party COBOL, when a data name in program is not explicitly declared, the COBOL system implicitly creates it as an alphanumeric data item (area length is 255 bytes).

For NetCOBOL, when a data name in the program is not explicitly declared, the NetCOBOL runtime system recognizes it as an external reference and writes an undefined error.

- In the following case, m0310 is also executed at the same time:
  - DYNAMIC is specified in ASSIGN clause.
  - A data item with the same name as file identifier is not declared.
- If neither DYNAMIC nor EXTERNAL is specified in the ASSIGN clause, it will be regarded as data name specification, and if this data name is not declared in the program, it will be subject to this conversion. You can change the default to be considered as a file identifier specification. For details, refer to "ASSIGN" of "A.4 Specification Information of Conversion Information File."

# m0321 (Convert split key phrase (indexed organization) of RECORD KEY clause)

#### Overview

In the RECORD KEY clause and ALTERNATE RECORD KEY clause of an indexed file, when a split key is specified, it is converted.

Further it is also converted if it is referenced in START statements and READ statements.

#### Third-party COBOL

| 01 |        | -2       | 378                                                                                                    |
|----|--------|----------|----------------------------------------------------------------------------------------------------|
|    | SELECT | ' IXFILE | ASSIGN TO IXFILE2<br>ORGANIZATION IS INDEXED<br>ACCESS MODE IS DYNAMIC<br>RECORD KEY IS RKEY1=K1 K2<br>ALTERNATE RECORD KEY IS RKEY2=A1 A2. |
|    | START  | IXFILE   | KEY IS = RKEY1.                                                                                                    |
|    | READ   | IXFILE   | KEY IS RKEY2.                                                                                                    |

```
0-------2-----3-----4----5----6----7----8

SELECT IXFILE ASSIGN TO IXFILE2

ORGANIZATION IS INDEXED

ACCESS MODE IS DYNAMIC

* RECORD KEY IS RKEY1=K1 K2

RECORD KEY IS K1 K2

* ALTERNATE RECORD KEY IS RKEY2=A1 A2.

ALTERNATE RECORD KEY IS A1 A2.

* START IXFILE KEY IS = RKEY1.

START IXFILE KEY IS =
```

```
K1 K2.
* READ IXFILE KEY IS RKEY2.
READ IXFILE KEY IS
A1 A2.
```

# m0402 (Convert named literal in report section to SYMBOLIC CONSTANT clause)

#### Overview

Moves the data description entry (named literal) level number 78 in the report section to the SYMBOLIC CONSTANT clause in SPECIAL-NAMES paragraph, then converts it.

If it cannot be moved, a conversion message is output with severity code E, and the data description entry level number 78 is unchanged.

Third-party COBOL

#### **NetCOBOL**

**Conversion Message** 

PRCV-m0402E The data description entry level number 78 cannot be moved to SYMBOLIC CONSTANT clause.

#### Supplementary Explanation

- Convert the data description entry level number 78 to comment lines.
- When creating the SYMBOLIC CONSTANT clause, each division header, section header, and paragraph header will be created, if necessary.
- If the data description entry level number 78 is described in the library, a new library file is created (library file for SPECIAL-NAMES paragraph). The file name of library file for SPECIAL-NAMES paragraph is the original library file name with a one prefix character.

To specify the prefix character, refer to "COPY-PREFIX-CHAR" of "A.4 Specification Information of Conversion Information File." Default prefix character is "S".

## m0403 (Convert level-number 01 or 77 data items with OCCURS clause specified)

## Overview

When OCCURS clause is specified in data description entry for level number 01 or 77, the FILLER with level-number 01 is generated, and original level number is incremented sequentially.

In the FILE SECTION, if OCCURS clause is specified in data description entry level number 01 or 77, a conversion message is output with severity code E.

#### Third-party COBOL

```
0-----5-----6-----7-----8
     DATA DIVISION.
     FILE SECTION.
     FD FILE1.
     01 REC1 OCCURS 10.
                            <- PRCV-m0403E
      02 REC1-1 PIC X.
      02 REC1-2 PIC N.
     WORKING-STORAGE SECTION.
     01 G1 OCCURS 10.
       02 A PIC X.
       02 B.
        03 B1 PIC X.
        03 B2 PIC X.
       02 C PIC X.
     77 G2 OCCURS 10 PIC X.
        DISPLAY G1.
        DISPLAY G2.
```

NetCOBOL

```
0------6-----7-----8
     DATA DIVISION.
     FILE SECTION.
     FD FILE1.
     01 REC1 OCCURS 10.
      02 REC1-1 PIC X.
      02 REC1-2 PIC N.
     WORKING-STORAGE SECTION.
     01.
       02 G1 OCCURS 10.
        03 A PIC X.
        03 B.
         04 B1 PIC X.
         04 B2 PIC X.
        03 C PIC X.
     01
       02 G2 OCCURS 10 PIC X.
        DISPLAY G1.
        DISPLAY G2.
```

#### **Conversion Message**

PRCV-m0403E The OCCURS clause is specified for the File Section data description entry level number 01 or 77.

#### Supplementary Explanation

- When level number is 49, this level number becomes 50 (In this case, a compile error occurs).

- When level number is 77, this level number becomes 02.
- When data description entry with OCCURS clause is referred without subscripting in the PROCEDURE DIVISION. In this case, add "1" as subscript.

Example: G1(1)

## m0404 (Convert numeric items from COMP-X to BINARY)

#### Overview

Converts the numeric data item with USAGE IS COMP-X to USAGE IS BINARY. The number of digits does not convert.

When the number of digits exceeds 18 digits, a conversion message is output with severity code W.

#### Third-party COBOL

| 0 | 1  |    | 2-  |       | -3    |    | -4      | -58            |
|---|----|----|-----|-------|-------|----|---------|----------------|
|   | 01 | A1 | PIC | 9(1)  | USAGE | IS | COMP-X. |                |
|   | 01 | A2 | PIC | 9(18) | USAGE | IS | COMP-X. |                |
|   | 01 | A3 | PIC | 9(30) | USAGE | IS | COMP-X. | <- PRCV-m0404W |

#### **NetCOBOL**

| 01  | L  | 2   |       | -3    |    | -4      | 5 | б- | <br>7 | <br>8 |  |
|-----|----|-----|-------|-------|----|---------|---|----|-------|-------|--|
| *01 | A1 | PIC | 9(1)  | USAGE | IS | COMP-X. |   |    |       |       |  |
| 01  | A1 | PIC | 9(1)  | USAGE | IS | BINARY. |   |    |       |       |  |
| *01 | A2 | PIC | 9(18) | USAGE | IS | COMP-X. |   |    |       |       |  |
| 01  | A2 | PIC | 9(18) | USAGE | IS | BINARY. |   |    |       |       |  |
| *01 | A3 | PIC | 9(30) | USAGE | IS | COMP-X. |   |    |       |       |  |
| 01  | A3 | PIC | 9(30) | USAGE | IS | BINARY. |   |    |       |       |  |

#### **Conversion Message**

```
\tt PRCV-m0404W COMP-X is specified in the USAGE clause of numeric data items exceeding 18 digits.
```

#### Supplementary Explanation

- During compile, compiler option BINARY(BYTE) is enabled.
- When named literal is described with number of digits in the numeric data item, no conversion occurs.
- For numeric data item exceeding 18 digits, specify the compiler option ARITHMETIC (31). However, compiler option ARITHMETIC (31) and BINARY (BYTE) cannot be specified at the same time. You can consider either of the following as a work-around:
  - a. Specify compiler option ARITHMETIC (31) and BINARY (WORD, MLBON) at the same time

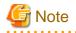

When BINARY(WORD) is specified, the size of the storage area allocated to a binary data item is determined by the number of digits specified in the PICTURE clause. In the program which considers area length of a binary item, operation of program may get affected. The number of digits is 27 and 28 digits, area length is not changed by compiler option BINARY.

b. For the data item for which the conversion message PRCV-m0404W was output, correct the number of digits in data item to 18 digits

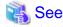

For details for compiler options ARITHMETIC and BINARY, refer to "NetCOBOL User's Guide."

#### For [Winx64]:

- "ARITHMETIC (Selects the operation mode)"
- "BINARY(binary data item handling)"

#### For [Linux64]:

- "ARITHMETIC (Specifies the operation mode)"
- "BINARY (binary data item handling)"

# m0405 (Convert alphanumeric data items from COMP-X to BINARY)

#### Overview

Converts the alphanumeric data item with USAGE IS COMP-X to the numeric data item with USAGE IS BINARY. At this time, converts the number of digits in numeric data item into the maximum number of digits corresponding to the number of bytes in the alphanumeric data item. See the table below.

| Number of bytes in alphanumeric data item | Number of digits in<br>numeric data item |  |  |  |  |  |
|-------------------------------------------|------------------------------------------|--|--|--|--|--|
| 1 byte                                    | 2 digits                                 |  |  |  |  |  |
| 2 bytes                                   | 4 digits                                 |  |  |  |  |  |
| 3 bytes                                   | 7 digits                                 |  |  |  |  |  |
| 4 bytes                                   | 9 digits                                 |  |  |  |  |  |
| 5 bytes                                   | 12 digits                                |  |  |  |  |  |
| 6 bytes                                   | 14 digits                                |  |  |  |  |  |
| 7 bytes                                   | 16 digits                                |  |  |  |  |  |
| 8 bytes                                   | 18 digits                                |  |  |  |  |  |
| 9 to12 bytes                              | 28 digits(*1)                            |  |  |  |  |  |
| 13 bytes                                  | 31 digits(*1)                            |  |  |  |  |  |
| 14 to 16 bytes                            | Cannot be converted (*2)                 |  |  |  |  |  |

\*1: Writes the conversion message with severity code W.

\*2: When severity code is level E, no conversion occurs. Manual correction is required.

## Third-party COBOL

0------6-----7-----8 01 B1 PIC X(1) USAGE IS COMP-X. PIC X(2) USAGE IS COMP-X. 01 B2 01 B3 PIC X(3) USAGE IS COMP-X. PIC X(4) USAGE IS COMP-X. 01 B4 01 B5 PIC X(5) USAGE IS COMP-X. PIC X(6) USAGE IS COMP-X. 01 B6 01 B7 PIC X(7) USAGE IS COMP-X. PIC X(8) USAGE IS COMP-X. 01 B8 01 B9 PIC X(10) USAGE IS COMP-X. <- PRCV-m0405W 01 B10 PIC X(16) USAGE IS COMP-X. <- PRCV-m0405E

| 01  |     | 2   |       | -3    |    | -4      | -5 | 6 | 7 | 8 |
|-----|-----|-----|-------|-------|----|---------|----|---|---|---|
| *01 | В1  | PIC | X(1)  | USAGE | IS | COMP-X. |    |   |   |   |
| 01  | В1  | PIC | 9(02) | USAGE | IS | BINARY. |    |   |   |   |
| *01 | В2  | PIC | X(2)  | USAGE | IS | COMP-X. |    |   |   |   |
| 01  | в2  | PIC | 9(04) | USAGE | IS | BINARY. |    |   |   |   |
| *01 | в3  | PIC | X(3)  | USAGE | IS | COMP-X. |    |   |   |   |
| 01  | в3  | PIC | 9(07) | USAGE | IS | BINARY. |    |   |   |   |
| *01 | В4  | PIC | X(4)  | USAGE | IS | COMP-X. |    |   |   |   |
| 01  | В4  | PIC | 9(09) | USAGE | IS | BINARY. |    |   |   |   |
| *01 | в5  | PIC | X(5)  | USAGE | IS | COMP-X. |    |   |   |   |
| 01  | в5  | PIC | 9(12) | USAGE | IS | BINARY. |    |   |   |   |
| *01 | вб  | PIC | Х(б)  | USAGE | IS | COMP-X. |    |   |   |   |
| 01  | вб  | PIC | 9(14) | USAGE | IS | BINARY. |    |   |   |   |
| *01 | В7  | PIC | X(7)  | USAGE | IS | COMP-X. |    |   |   |   |
| 01  | в7  | PIC | 9(16) | USAGE | IS | BINARY. |    |   |   |   |
| *01 | В8  | PIC | X(8)  | USAGE | IS | COMP-X. |    |   |   |   |
| 01  | В8  | PIC | 9(18) | USAGE | IS | BINARY. |    |   |   |   |
| *01 | в9  | PIC | X(10) | USAGE | IS | COMP-X. |    |   |   |   |
| 01  | в9  | PIC | 9(28) | USAGE | IS | BINARY. |    |   |   |   |
| 01  | B10 | PIC | X(16) | USAGE | IS | COMP-X. |    |   |   |   |

#### **Conversion Message**

```
PRCV-m0405W COMP-X is specified in the USAGE clause of alphanumeric data items exceeding 8 bytes.
PRCV-m0405E COMP-X is specified in the USAGE clause of alphanumeric data items exceeding 8 bytes.
```

#### Supplementary Explanation

- During compile, compiler option BINARY(BYTE) is enabled.
- When named literal is described in number of digits of the alphanumeric data item, no conversion occurs.
- In any of the following cases, specify the compiler option ARITHMETIC (31).
  - Converted numeric data item exceeds 18 digits
  - A simultaneous conversion (m0509 or m0510) creates a numeric data item that exceeds 18 digits

However, compiler option ARITHMETIC (31) and BINARY (BYTE) cannot be specified at the same time. You can consider either of the following as a work-around:

a. Specify compiler option ARITHMETIC (31) and BINARY (WORD, MLBON) at the same time

# G Note

Area length of binary item is in word unit which is obtained from number of digits count. In programs which consider area length of binary items, operation of program may get affected. If alphanumeric data items before conversion is 12 bytes, compiler option BINARY has no effect on area length.

b. For the data item for which the conversion message PRCV-m0405W was output, correct the number of digits in data item to 18 digits.

# 👪 See

For details for compiler options ARITHMETIC and BINARY, refer to "NetCOBOL User's Guide."

#### For [Winx64]:

- "ARITHMETIC (Selects the operation mode)"
- "BINARY(binary data item handling)"

## For [Linux64]:

- "ARITHMETIC (Specifies the operation mode)"
- "BINARY (binary data item handling)"

- When severity code is W, a data item is converted to a numeric data item with a larger number of bytes than before migration. In a program that is conscious of the data area length, the program operation may be affected.
- When severity code is I, a data item is converted to numeric data item with the same number of bytes as before migration. However, the number of digits may be different. In this case, the operation of size error condition may change.

# m0406 (Convert from figurative constant ZERO or QUOTE to national nonnumeric literal)

#### Overview

When figurative constant ZERO or QUOTE is specified in VALUE clause of national data item, the figurative constant is converted to a national nonnumeric literal.

## Third-party COBOL

| 01 |   | 2-  |      | 3     | 48         |
|----|---|-----|------|-------|------------|
| 01 | A | PIC | N(4) | VALUE | ZERO.      |
| 01 | В | PIC | N(4) | VALUE | ALL ZERO.  |
| 01 | С | PIC | N(4) | VALUE | QUOTE.     |
| 01 | D | PIC | N(4) | VALUE | ALL QUOTE. |

### NetCOBOL

| 01 |   | 2-  |      | -3    | 45678       |
|----|---|-----|------|-------|-------------|
| 01 | A | PIC | N(4) | VALUE | ALL NC"O".  |
| 01 | в | PIC | N(4) | VALUE | ALL NC"O".  |
| 01 | С | PIC | N(4) | VALUE | ALL NC" "". |
| 01 | D | PIC | N(4) | VALUE | ALL NC""".  |

#### Supplementary Explanation

- The figurative constant ZERO includes ZEROES and ZEROS.
- The figurative constant QUOTE includes QUOTES.

# m0407 (Convert from nonnumeric literal to national nonnumeric literal)

#### Overview

When nonnumeric literal is specified in VALUE clause of national data item, the nonnumeric literal is converted to a national nonnumeric literal.

#### Third-party COBOL

```
0------8
01 A PIC N(7) VALUE "FUJITSU".
```

```
0------8
01 A PIC N(7) VALUE NC"FUJITSU".
```

#### Supplementary Explanation

- When the nonnumeric literal contains half size character, if national data item encoding is SJIS, a compile error is output.
- When the continuation of the nonnumeric literal is used, a conversion message with severity code E is output.

PRCV-m0407E Nonnumeric literal with continuation that is specified in VALUE clause of national data item cannot be converted.

- When the nonnumeric literal is a symbolic constant or a named literal, no conversion occurs.

# m0509 (Convert relational conditions - comparing numeric data item and alphanumeric data item)

Overview

In conditional expressions, the following attributes can be converted:

- Comparison between packed decimal data items and alphanumeric data items (\*)
- Comparison between binary data items and alphanumeric data items (\*)
- Comparison between special register whose category is numeric and alphanumeric data items (\*)

(\*) Also converts alphabetic data items, alphanumeric edited data items and numeric edited data items. It is not converted when reference modification is to be performed on zoned decimal items and group items.

Conversion target is IF statement or EVALUATE statement. In this case, PERFORM statement with UNTIL phrase, or SEARCH statement, writes a conversion message with severity code E. No conversion occurs.

Third-party COBOL

```
0------6------6------8
     01 A PIC X(4).
     01 B PIC 9(4) PACKED-DECIMAL.
     01 C PIC 9(4) BINARY.
        IF A = B
        THEN
          DISPLAY "*** OK ***"
        END-IF
        EVALUATE TRUE
        WHEN A = B
          DISPLAY "*** OK ***"
         WHEN A = C
          DISPLAY "*** OK ***"
         WHEN OTHER
          DISPLAY "*** ERROR ***"
         END-EVALUATE
         PERFORM VARYING B FROM 1 BY 1 UNTIL B > A <- PRCV-m0509E
          DISPLAY B
         END-PERFORM
```

```
0-----8

01 A PIC X(4).

01 B PIC 9(4) PACKED-DECIMAL.

01 C PIC 9(4) BINARY.

01 GEN--DATA--0001 IS GLOBAL PIC 9(04).
```

```
01 GEN--DATA--0002 IS GLOBAL PIC 9(04).
01 GEN--DATA--0003 IS GLOBAL PIC 9(04).
   IF A = B
   MOVE B TO GEN--DATA--0001
   IF A = GEN--DATA--0001
   THEN
     DISPLAY "*** OK ***"
   END-TF
   MOVE B TO GEN--DATA--0002
   MOVE C TO GEN--DATA--0003
   EVALUATE TRUE
   WHEN A = B
   WHEN A = GEN--DATA--0002
     DISPLAY "*** OK ***"
    WHEN A = C
   WHEN A = GEN--DATA--0003
     DISPLAY "*** OK ***"
   WHEN OTHER
     DISPLAY "*** ERROR ***"
   END-EVALUATE
   PERFORM VARYING B FROM 1 BY 1 UNTIL B > A
     DISPLAY B
   END-PERFORM
```

#### **Conversion Message**

PRCV-m0509E The comparison between alphanumeric data items specified in SEARCH statement or PERFORM statement with UNTIL phrase and packed decimal items or binary item cannot be converted.

#### Supplementary Explanation

- The binary item to be converted contains a data item with usage is BINARY, COMP, COMP-4, COMP-5, and COMP-X.

However, in the alphanumeric data item with usage is COMP-X, if the number of digits satisfies the following, no conversion occurs.

- Named literal is described with number of digits
- The number of digits exceeds 14 (if the conversion ID m0405 results in severity code E)
- The packed decimal item to be converted contains a data item with usage is COMP-3 or PACKED-DECIMAL.
- In the binary item with usage is COMP-X, if this conversion and conversion ID m0405 are performed simultaneously, compiler option ARITHMETIC(31) may be required. For details, refer to "m0405."
- Generates the data name with the GLOBAL clause in the outermost program.
- The data name is generated for each conditional expression, and move statement (\*1) is added immediately before evaluating the conditional expression. For this reason, multiple unnecessary move statements may be added by generating multiple data names for the same purpose.

Unnecessary move statements can be deleted by using compiler option OPTIMIZE.

\*1: Move from binary data item or packed decimal data item to zoned decimal data item.

- You can specify the data name to be generated. For more information about how to specify, refer to "GENERATE-DATA-NAME" of "A.4 Specification Information of Conversion Information File."

The serial number of nnnn (from 0001) is added to the end of the character string you specified. If you do not specify a string, the default name is "GEN--DATA--", and serial number "nnnn" is appended.

- Convert the following special registers.
  - RETURN-CODE
  - SORT-RETURN

## m0510 (Convert relational conditions - comparing numeric data item and nonnumeric literal)

#### Overview

In conditional expressions, the following attributes can be converted:

- Comparison between packed decimal data item and nonnumeric literal
- Comparison between binary data item and nonnumeric literal
- Comparison between special register whose category is numeric and nonnumeric literal

Conversion target is IF statement or EVALUATE statement. In this case, PERFORM statement with UNTIL phrase, or SEARCH statement, writes a conversion message with severity code E. No conversion occurs.

Also converts a figurative constant.

## Third-party COBOL

```
0-----5-----6-----7-----8
     01 A PIC 9(4) PACKED-DECIMAL.
     01 B1 PIC 9(4) BINARY.
     01 B2 PIC 9(2) BINARY.
         IF A = "0123"
         THEN
          DISPLAY "*** OK ***"
         END-TF
         EVALUATE TRUE
         WHEN B1 = "0123"
          DISPLAY "*** OK ***"
         WHEN B2 = "45"
          DISPLAY "*** OK ***"
         WHEN OTHER
          DISPLAY "*** ERROR ***"
         END-EVALUATE
         PERFORM VARYING A FROM 1 BY 1 UNTIL A > "0123" <- PRCV-m0510E
          DISPLAY A
         END-PERFORM
```

```
0------8

01 A PIC 9(4) PACKED-DECIMAL.

01 B1 PIC 9(4) BINARY.

01 B2 PIC 9(2) BINARY.

01 GEN--DATA-0001 IS GLOBAL PIC 9(04).

01 GEN--DATA-0002 IS GLOBAL PIC 9(04).

01 GEN--DATA-0003 IS GLOBAL PIC 9(02).

* IF A = "0123"

MOVE A TO GEN--DATA-0001

IF GEN--DATA-0001 = "0123"

THEN

DISPLAY "*** OK ***"
```

```
END-IF
MOVE B1 TO GEN--DATA-0002
MOVE B2 TO GEN--DATA-0003
EVALUATE TRUE
WHEN B1 = "0123"
WHEN GEN--DATA-0002 = "0123"
 DISPLAY "*** OK ***"
WHEN B2 = "45"
WHEN GEN--DATA-0003 = "45"
 DISPLAY "*** OK ***"
WHEN OTHER
 DISPLAY "*** ERROR ***"
END-EVALUATE
PERFORM VARYING A FROM 1 BY 1 UNTIL A > "0123"
 DISPLAY A
END-PERFORM
```

#### **Conversion Message**

PRCV-m0510E The comparison between nonnumeric literal specified in a SEARCH statement or PERFORM statement with UNTIL phrase and packed decimal item or binary item cannot be converted.

#### Supplementary Explanation

- The binary item to be converted contains a data item with usage is BINARY, COMP, COMP-4, COMP-5, and COMP-X.
- The packed decimal item to be converted contains a data item with usage is COMP-3 or PACKED-DECIMAL.
- In the binary item with usage is COMP-X, if this conversion and conversion ID m0405 are performed simultaneously, compiler option ARITHMETIC(31) may be required. For details, refer to "m0405."
- Generates the data name with GLOBAL clause in outermost program.
- The data name is generated for each conditional expression, and move statement (\*1) is added immediately before evaluating the conditional expression. For this reason, multiple unnecessary move statements may be added by generating multiple data names for the same purpose.

Unnecessary move statements can be deleted by using compiler option OPTIMIZE.

- \*1: Move from binary data item or packed decimal data item to zoned decimal data item.
- You can specify the data name to be generated. For more information about how to specify, refer to "GENERATE-DATA-NAME" of "A.4 Specification Information of Conversion Information File."

The serial number of nnnn (from 0001) is added to the end of the character string you specified. If you do not specify a string, the default name is "GEN--DATA--", and serial number "nnnn" is appended.

- When the nonnumeric literal is a symbolic constant or a named literal, no conversion occurs.
- Convert the following special registers.
  - RETURN-CODE
  - SORT-RETURN
- Convert the following figurative constants.
  - SPACE(S)
  - HIGH-VALUE(S)
  - LOW-VALUE(S)
  - QUOTE(S)

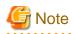

The third-party COBOL allows the comparison between these figurative constants and packed decimal data items or binary data items. The value of the packed decimal data item or binary data item moved to the zoned decimal data item with the same number of digits is compared to these figurative constants.

For example, if a group item containing packed decimal data item or binary data item is initialized with a figurative constant, and then an elementary item is compared with this figurative constant, it is always false.

[Example]

```
01 G01.

02 G01-1 PIC S9(9) COMP-5.

02 G01-2 PIC X(10).

PROCEDURE DIVISION.

MOVE LOW-VALUE TO G01.

IF G01-1 = LOW-VALUE *> This comparison is always false.

THEN

DISPLAY "*** OK ***"

END-IF.
```

This conversion will convert to a pre-migration compatible operation, which may be incorrect. If necessary, modify the source program.

#### m0511 (Convert relational conditions - comparing national data item and nonnumeric literal)

Overview

When there is a comparison between a national data item and nonnumeric literal, the national data item is converted by using the FUNCTION CAST-ALPHANUMERIC call.

If the two operands have different lengths, a conversion message with severity code E is output. No conversion occurs.

Third-party COBOL

NetCOBOL

**Conversion Message** 

PRCV-m0511E The comparison between a national data item and nonnumeric literal with different lengths cannot be converted.

#### Supplementary Explanation

- When the nonnumeric literal is a symbolic constant or a named literal, does not convert.

- In the third-party COBOL, when writing a comparison that includes national data item, if the lengths of the two operands are different, a national space is assumed to exist on the right side of the shorter operand until it equals the length of the longer operand. In this conversion, national data items convert to CAST-ALPHANUMERIC function calls, so that an alphabetic space is assumed to exist. Therefore, if the lengths are different, no conversion is performed.
- If reference modification is to be performed on national data items, no conversion is performed.
- If a named literal is used in the PICTURE character-string of national data item, no conversion is performed.
- If the ALL literal is described, the lengths are assumed to be equal and are converted.
- The SEARCH ALL statement is also converted. However, if a national data item is specified as a key item in a table element, it converts the key item to a CAST-ALPHANUMERIC function call, resulting in a compilation error. These programs should be modified manually.

# m0512 (Convert relational conditions - comparing national data item and alphanumeric data item)

Overview

When comparing the following, a national data item using the FUNCTION CAST-ALPHANUMERIC call.

- Comparison between national data item and alphanumeric data item (\*)
- Comparison between national data item and zoned decimal item

(\*) Also converts alphabetic data items, alphanumeric edited data items and numeric edited data items. It is not converted when reference modification is to be performed on group items.

If the two operands have different lengths, a conversion message with severity code E is output. No conversion occurs.

```
Third-party COBOL
```

```
0-----2----3----4----5----6----7----8

01 Al PIC N(3).

01 A2 PIC X(6).

IF A1 = A2

THEN

DISPLAY "*** OK ***"

END-IF
```

**NetCOBOL** 

# **Conversion Message**

PRCV-m0512E The comparison between a national data item and alphanumeric data item or zoned decimal data item with different lengths cannot be converted

#### Supplementary Explanation

- In the third-party COBOL, when writing a comparison that includes national data item, if the lengths of the two operands are different, a national space is assumed to exist on the right side of the shorter operand until it equals the

length of the longer operand. In this conversion, national data items convert to CAST-ALPHANUMERIC function calls, so that an alphabetic space is assumed to exist. Therefore, if the lengths are different, no conversion is performed.

- If reference modification is to be performed on either of two operand, no conversion is performed.
- If a named literal is used in PICTURE character-string of either or two operand, no conversion is performed.
- The SEARCH ALL statement is also converted. However, if a national data item is specified as a key item in a table element, it converts the key item to a CAST-ALPHANUMERIC function call, resulting in a compilation error. These programs should be modified manually.

# m0513 (Convert relational conditions - comparing national data item and figurative constant ZERO or QUOTE)

Overview

When comparing the following, the figurative constant ZERO or QUOTE is converted to a national nonnumeric literal.

- Comparison between national data item and figurative constant ZERO
- Comparison between national data item and figurative constant QUOTE

Third-party COBOL

**NetCOBOL** 

Supplementary Explanation

- The figurative constant ZERO includes ZEROES and ZEROS.
- The figurative constant QUOTE includes QUOTES.

## m0514 (Convert MOVE statement - moving from alphanumeric data item to national data item)

Overview

When moving the following, the sending data item is converted using the FUNCTION NATIONAL call.

- Moving from alphanumeric data item to national data item (\*)

(\*) Also converts alphabetic data items, alphanumeric edited data items and numeric edited data items. It is not converted when reference modification is to be performed on group items.

Third-party COBOL

NetCOBOL

## m0515 (Convert MOVE statement - moving from zoned decimal data item to national data item)

Overview

When moving the following, the zoned decimal item is converted using the FUNCTION NATIONAL call.

- Moving from zoned decimal item to national data item

Third-party COBOL

**NetCOBOL** 

```
0-----8

01 Al PIC 9(6) VALUE 123456.

01 A2 PIC N(6).

* MOVE Al TO A2.

MOVE FUNCTION NATIONAL(A1) TO A2.
```

#### m0516 (Convert MOVE statement - moving from nonnumeric literal to national data item)

#### Overview

When moving from nonnumeric literal to national data item, add "NC" to nonnumeric literal, the half-size nonnumeric literal is converted to a full-size literal.

Third-party COBOL

0-----5-----6-----7-----8

```
01 A1 PIC N(8).
MOVE "ABC-JPN" TO A1.
```

NetCOBOL

#### Supplementary Explanation

- When a nonnumeric literal is continued, a conversion message with severity code E is output.

```
PRCV-m0516E Move from a continued nonnumeric literal to national data item cannot be converted.
```

- When the nonnumeric literal is a symbolic constant or a named literal, it is not converted.

# m0517 (Convert MOVE statement - moving from hexadecimal nonnumeric literal to national data item)

Overview

When moving from hexadecimal nonnumeric literal to national data item, the hexadecimal nonnumeric literal is converted to a national hexadecimal nonnumeric literal.

#### Third-party COBOL

0------6------8 01 A1 PIC N(3). MOVE X"816081628163" TO A1.

NetCOBOL

#### Supplementary Explanation

- When the specifying a continued hexadecimal nonnumeric literal, a conversion message is output with severity code E.

PRCV-m0517E Move from hexadecimal nonnumeric literal with continuation to national data item cannot be converted.

- When the nonnumeric literal is a symbolic constant or a named literal, it is not converted.
- If the character constant contains half size characters, a compile error occurs if the encoding of the national data item is SJIS.

#### m0518 (Convert MOVE statement - moving from national data items to alphanumeric data item)

Overview

When moving the following, a national data item is converted to the FUNCTION CAST-ALPHANUMERIC call.

- Moving from national data item to alphanumeric data item

Third-party COBOL

```
0-----8

01 A1 PIC N(3) VALUE "ABC".

01 A2 PIC X(6).

MOVE A1 TO A2.
```

NetCOBOL

# m0519 (Convert MOVE statement - moving from figurative constant ZERO or QUOTE to national nonnumeric literal)

#### Overview

When moving from figurative constant ZERO or QUOTE to national data item, converts figurative constant ZERO or QUOTE to national nonnumeric literal.

Third-party COBOL

```
0-----2----3----4---5---6----7----8

01 Al PIC N(8).

MOVE ZERO TO Al.

MOVE ALL ZERO TO Al.

MOVE QUOTE TO Al.

MOVE ALL QUOTE TO Al.
```

NetCOBOL

#### Supplementary Explanation

- The figurative constant ZERO includes ZEROES and ZEROS.
- The figurative constant QUOTE includes QUOTES.

# m0520 (Unable to convert MOVE statement (moving special register or intrinsic function to national data item))

#### Overview

When moving from special register or intrinsic function to national data item, a conversion message is output with severity code E. No conversion occurs.

Third-party COBOL

```
0------8

01 A1 PIC X(8).

01 A2 PIC N(8).

MOVE CURRENT-DATE TO A2. <- PRCV-m0520E

MOVE FUNCTION UPPER-CASE (A1) TO A2. <- PRCV-m0520E
```

NetCOBOL

```
0------8

01 Al PIC X(8).

01 A2 PIC N(8).

MOVE CURRENT-DATE TO A2.

MOVE FUNCTION UPPER-CASE (A1) TO A2.
```

#### Conversion message

```
PRCV-m0520E MOVE from special register or intrinsic function to national data item cannot be converted.
PRCV-m0520E MOVE from special register or intrinsic function to national data item cannot be converted.
```

# m0521 (Unable to convert MOVE statement - when multiple data items on the receiving side have different attributes)

Overview

When multiple data items on the receiving side are used and they have different attributes, a conversion message is output with severity code E. No conversion occurs.

Third-party COBOL

NetCOBOL

**Conversion Message** 

```
PRCV-m0521E Moving to multiple receiving items with different attributes cannot be converted.
```

#### m0522 (Convert MOVE statement - moving from numeric literal to national data item)

#### Overview

The character-string that excludes the nonnumeric character from the numeric literal is converted to the national character-string, and enclosed with NC" and a quotation mark.

#### Third-party COBOL

NetCOBOL

#### Supplementary Explanation

When the numeric literal is a symbolic constant or a named literal, it is not converted.

# m0539 (Convert INITIALIZE statement - when JAPANESE is specified in the REPLACING phrase of the INITIALIZE statement)

Overview

When "JAPANESE" is specified in REPLACING phrase of INITIALIZE statement, converts REPLACING phrase.

Third-party COBOL

```
0-----6-----8
INITIALIZE G1 REPLACING JAPANESE BY "あ".
```

NetCOBOL

#### Supplementary Explanation

- In third-party COBOL, when "JAPANESE" is specified for REPLACING phrase, the category to be initialized is only in national language.

In this conversion, also initializes national edited.

Therefore, if the data item specified in the INITIALIZE statement or the data item subordinate to it contains a national edited item, the operation will be different from the behavior before migration.

If you want to exclude national edited items from initialization, modify the pre-conversion source program by rewriting "JAPANESE" to "NATIONAL".

- If you code the following in the BY phrase following the "JAPANESE" in the REPLACING phrase, they will be converted.

| BY phrase                         | After Conversion                                 |
|-----------------------------------|--------------------------------------------------|
| Nonnumeric literal (Example: "あ") | National nonnumeric literal (Example: NC"あ<br>") |
| Hexadecimal nonnumeric literal    | National hexadecimal nonnumeric literal          |
| (Example: X"8160")                | (Example: NX"8160")                              |
| Figurative constant ZERO          | NC"0"                                            |
| (Including ZEROES and ZEROS)      |                                                  |
| Figurative constant QUOTE         | NC"""                                            |
| (Including QUOTES)                |                                                  |

- If the character constant contains half size characters, a compilation error occurs if the encoding of the national data item is SJIS.
- When the nonnumeric literal is a symbolic constant or a named literal, it is not converted.

# m0546 (Unable to convert MOVE statement - In abbreviated combined relation conditions, when required to rewrite the left operand)

Overview

Combined relational conditions (multiple condition expressions) can be abbreviated if the left operand or the comparison operator are the same. This is called "abbreviated combined relational conditions."

The abbreviated conditional expression is also converted according to conversion rules.

However, when the left operand must be rewritten, no conversion occurs. A conversion message is output with severity code E.

Third-party COBOL

```
0------2-----3-----4----5-----6----7----8

01 A PIC X(4).

01 B PIC 9(4) PACKED-DECIMAL.

01 C PIC X(4).

IF A = B OR SPACE

THEN

DISPLAY "OK"

END-IF

IF B = C OR ZERO <- PRCV-m0546E

THEN

DISPLAY "OK"

END-IF
```

#### NetCOBOL

```
0------6-----7-----8
     01 A PIC X(4).
     01 B PIC 9(4) PACKED-DECIMAL.
     01 C PIC X(4).
     01 GEN--DATA-001 PIC 9(4).
     01 GEN--DATA-002 PIC 9(4).
         MOVE B TO GEN--DATA--001
         IF A = B OR SPACE
         IF A
               = GEN--DATA--001 OR SPACE
         THEN
           DISPLAY "OK"
         END-IF
         MOVE B TO GEN--DATA--002
         IF B = C OR ZERO
         THEN
           DISPLAY "OK"
         END-IF
```

#### **Conversion Message**

PRCV-m0546E The left operand in abbreviating combined relation conditions cannot be converted.

#### Supplementary Explanation

- When a conversion (m0510 or m0509) to generate data is discontinued, unnecessary data name may result.
- When this conversion message is output, if the left operand or the comparison operator does not be abbreviated, it can be converted. After correcting the pre-conversion source program, convert again.

#### m0601 (Expand COPY statement)

#### Overview

When COPY statement is used, converted contents of read libraries are expanded in the source program. However, if the REPLACING phrase is specified in COPY statement, it is not expanded in the source program.

For the conversion of COPY with the REPLACING phrase, refer to conversion ID m0602.

#### Third-party COBOL

0------8 COPY COPY001.

Content of library (COPY001)

```
0------8
01 DATA01 PIC X(100).
01 DATA02 PIC 9(9) COMP-X.
```

NetCOBOL

```
0------5-----6-----7-----8
* COPY COPY001.
01 DATA01 PIC X(100).
```

```
*01 DATA02 PIC 9(9) COMP-X.
01 DATA02 PIC 9(9) BINARY.
```

#### Supplementary Explanation

#### Using conversion command

Expands only when specified in conversion information file.

For how to specify the file, refer to "EXPAND-COPY" of "A.4 Specification Information of Conversion Information File."

#### m0602 (Convert COPY REPLACING phrase)

#### Overview

When COPY with REPLACING phrase is used, REPLACING is ignored during conversion processing. A conversion message is output with severity code W.

#### Third-party COBOL

```
0-----8
COPY COPY001 REPLACING ==SIZE== BY ==8==. <- RCV-m0602W
```

Content of library text (COPY001)

```
0-----8

01 IN-DATA PIC 9(SIZE) COMP-X. <- (*1)

01 OUT-DATA PIC 9(8) COMP-X. <- (*2)
```

\*1: After REPLACING phrase, this description will be subject to conversion ID m0404.

\*2: This description will be subject to conversion ID m0404.

#### NetCOBOL

0-----8 COPY COPY001 REPLACING ==SIZE== BY ==8==.

Content of library post conversion (COPY001)

```
0-----8

01 IN-DATA PIC 9(SIZE) COMP-X. <- (*3)

*01 OUT-DATA PIC 9(8) COMP-X.

01 OUT-DATA PIC 9(8) BINARY.
```

\*3: This description is not subject to conversion ID m0404 because it is not replaced by REPLACING phrase.

#### **Conversion Message**

```
PRCV-m0602W COPY statement with REPLACING phrase is used. Conversion does not perform the REPLACING phrase.
```

#### Supplementary Explanation

- REPLACING phrase is ignored during conversion. As a result, the conversion and the replacing may not be as intended during compilation. Check the results and correct manually as needed.

- Depending on the COPY statement format, library file allocation errors may occur during compilation. For the COPY statement format and corrective action, refer to "When COPY statement is not expanded" of "2.1.4.1.3 Handling of Library Text File ."
- Using compilation command

The line-number of compiler message in the library text is the line-number of the post-conversion library text. Also, debugged program becomes a post-conversion library text.

#### m0607 (Convert REPLACE statement scope)

Overview

When REPLACE statement is described, REPLACE is ignored during conversion processing. A conversion message is output with severity code W.

Third-party COBOL

```
0-----2----3----4----5----6----7----8

REPLACE ==SIZE== BY ==8==. <- RCV-m0607W

01 IN-DATA PIC 9(SIZE) COMP-X <-(*1)

01 OUT-DATA PIC 9(8) COMP-X. <-(*2)

REPLACE OFF.
```

\*1: After the REPLACE statement is performed, this description will be subject to conversion ID m0404.

\*2: This description will be subject to conversion ID m0404.

**NetCOBOL** 

\*3: This description is not subject to conversion ID m0404 because it is not replaced by REPLACE statement.

**Conversion Message** 

PRCV-m0607W REPLACE statement is described. Convert without performing the REPLACE statement.

Supplementary Explanation

REPLACE is ignored during conversion. As a result, the conversion result and REPLACE statement may not be as intended during compilation. Check the results and correct manually as needed.

## A.3 Compiler Directive of Third-party COBOL

This section explains the third-party COBOL compiler directives that are compatible with NetCOBOL.

When you are using these compiler directives, enable the required compiler options in NetCOBOL.

If you use a compiler directive which is not described here, it is necessary to investigate to see whether it is possible to achieve the same behavior post migration.

Compatibility

The meaning of the symbol in the table is given below.

A: Supported by a compiler option

B: Supported by a compiler option. However, there is no support depending on specified value or verification is required as there is a difference in program operation

C: Supported by a specification other than compiler option

D: Supported by a conversion option of the pre-compiler source conversion function

| Compiler Directive of<br>Third-party COBOL | Meaning                                                                                                    | Compatibility | NetCOBOL                                   |
|--------------------------------------------|----------------------------------------------------------------------------------------------------|---------------|--------------------------------------------|
| ANIM                                       | Whether the debugging functionAand the COBOL Error Reportshould be used.                                                                                                    |               | Compiler option TEST                       |
| {APOST QUOTE}                              | Figurative constant QUOTE handling.                                                                                                    | А             | Compiler option { APOST   QUOTE }          |
| ARITH                                      | Definition of maximum number<br>of digits of a numeric data item<br>(COMPAT or EXTEND).                                                                                                    | В             | Compiler option<br>ARITHMETIC              |
|                                            | Note: Specifiable values and default values are different.                                                                                                    |               |                                            |
| ASSIGN                                     | Specifies how to assign file name<br>when neither EXTERNAL nor<br>DYNAMIC is specified in the<br>ASSIGN clause.                                                                                                    | D             | Conversion ID m0311                        |
| BOUND                                      | Checks whether subscripts,<br>indexes, and reference<br>modifications are out of range.                                                                                                    | А             | Compiler option<br>CHECK(BOUND)            |
| CASE                                       | Lowercase handling(Lowercase<br>characters in the constants<br>including the program name<br>literal, the constants in CALL<br>statement, CANCEL statement,<br>ENTRY statement, and<br>INVOKE statement, are<br>distinguished from uppercase<br>characters). | A             | Compiler option<br>ALPHAL(WORD)            |
| CHECK                                      | Whether the CHECK function<br>should be used.<br>Note: NetCOBOL has no<br>function corresponding to<br>LINKCHECK,<br>PARAMCOUNTCHECK, and<br>RECURSECHECK in Micro<br>Focus COBOL.                                                                           | В             | Compiler option<br>CHECK(BOUND,PR<br>M)    |
| CHECKNUM                                   | Checks data exceptions (whether<br>the value matching the attribute<br>format is contained in the<br>numeric data item and whether<br>the divisor is zero).                                                                                                  | В             | Compiler option<br>CHECK(NUMERIC)          |
| COMP-5                                     | Handle high order bit of an<br>unsigned binary data item as a<br>numeric value.<br>Note: In NetCOBOL, COMP-5<br>and BINARY are also targeted.                                                                                                    | В             | Compiler option<br>BINARY(WORD,ML<br>BOFF) |

| Compiler Directive of<br>Third-party COBOL | Meaning                                                                                                    | Compatibility | NetCOBOL                                               |
|--------------------------------------------|----------------------------------------------------------------------------------------------------|---------------|--------------------------------------------------------|
| CONSTANT                                   | Define constants used in the program.                                                                                         | D             | Conversion ID m0101                                    |
| COPYEXT                                    | Specify extension when file<br>name in COPY statement is<br>specified without an extension.<br>Note: The default value of     | С             | Environment variable<br>COB_LIBSUFFIX                  |
| COPYLIST                                   | extension is different.                                                                                                    | В             | Compiler option COPY                                   |
|                                            | Display a library text.<br>Note: In NetCOBOL, segment-<br>number cannot be specified.                                         | D             | Compiler option COP 1                                  |
| СОРҮРАТН                                   | Specify the list of directories for compiler to search for copy files.                                                        | С             | Environment<br>variable<br>COB_COBCOPY or -I<br>option |
|                                            |                                                                                                    |               | variable COBCOPY or<br>-I option                       |
| CURRENCY-SIGN                              | Currency symbol handling.<br>Note: NetCOBOL can specify<br>only ¥or \$.                                                       | В             | Compiler option<br>CURRENCY                            |
| DATAMAP                                    | Whether data map listings,<br>program control information<br>listings, and section size listings<br>should be written.        | А             | Compiler option MAP                                    |
| DEFAULTBYTE                                | Initializing items without a<br>VALUE phrase in WORKING-<br>STORAGE. Note: In<br>NetCOBOL, specified value is<br>hexadecimal. | A             | Compiler option<br>INITVALUE                           |
| DIALECT                                    | Match the check-time and<br>runtime behavior with specified<br>dialect.                                                       | -             | -                                                      |
|                                            | Note: Check each compiler directives.                                                                                         |               |                                                        |
| DIRECTIVES                                 | Specify the option file.<br>Note: Specified format and<br>specified value are different.                                      | С             | Environment<br>variable<br>COB_OPTIONS                 |
|                                            |                                                                                                    |               | Environment<br>variable COBOLOPTS<br>or -i option      |
| FLAG                                       | Whether messages should be                                                                                                    | В             | Compiler option CONF                                   |
| FLAGSTD                                    | output depending on the difference between standards.                                                                         |               |                                                        |
|                                            | Note: The values that can be specified are different.                                                                         |               |                                                        |

| Compiler Directive of<br>Third-party COBOL | Meaning                                                                                                    | Compatibility | NetCOBOL                                   |
|--------------------------------------------|----------------------------------------------------------------------------------------------------|---------------|--------------------------------------------|
| FOLD-COPY-<br>NAME                         | Determines whether library file<br>names should be converted to<br>upper case or lower case.                                                                                                    | С             | Environment variable<br>COB_COPYNAME       |
| FORM                                       | Number of line per page of<br>compiler listing. Note: The<br>values that can be specified are<br>different.                                                                                                    | В             | Compiler option<br>LINECOUNT               |
| IBMCOMP                                    | The elementary item size of<br>binary data is treated as the area<br>length of the word unit obtained<br>from the number of digits and the<br>high order end bit is treated as a<br>numeric value of unsigned<br>binary item. | A             | Compiler option<br>BINARY(WORD,ML<br>BOFF) |
| LIST                                       | Whether compiler listing should                                                                                                    | А             | W Compiler option                          |
| LISTPATH                                   | be written and the output destination specified.                                                                                                    |               | PRINT or -P option                         |
|                                            |                                                                                                    |               | L-P option                                 |
| LISTWIDTH<br>LW                            | Number of characters per line in the compiler listing.                                                                                                    | В             | Compiler option<br>LINESIZE                |
|                                            | Note: The values that can be specified are different.                                                                                                    |               |                                            |
| LITLINK                                    | Program structure specification.                                                                                                    | В             | Compiler option DLOAD                      |
|                                            | Note: The values that can be<br>specified and the default value<br>are different.                                                                                                    |               | DLOAD                                      |
| MF<br>MFLEVEL                              | Enable Micro Focus specific reserved words.                                                                                                    | В             | Compiler option RSV                        |
| NSYMBOL                                    | Specify encoding for national data items.                                                                                                    | В             | Compiler option<br>ENCODE                  |
|                                            | Note: In NetCOBOL, specifies<br>encoding of alphanumeric data<br>items and national data items. In<br>addition, there is a limit to the<br>combinations that can be<br>specified.                                             |               |                                            |
| OPT                                        | Global optimization handling.                                                                                                    | В             | Compiler option                            |
|                                            | Note: In NetCOBOL,<br>optimization level cannot be<br>specified.                                                                                                    |               | OPTIMIZE                                   |
| PRINT                                      | Whether compiler listing should<br>be written and the output<br>destination specified.                                                                                                    | А             | Compiler option<br>PRINT or -P option      |
| REENTRANT                                  | Specifies multithread program creation.                                                                                                    | В             | Compiler option<br>THREAD(MULTI)           |
|                                            | Note: The values that can be specified are different.                                                                                                    |               |                                            |

| Compiler Directive of<br>Third-party COBOL | Meaning                                                                                                    | Compatibility | NetCOBOL                                           |
|--------------------------------------------|----------------------------------------------------------------------------------------------------|---------------|----------------------------------------------------|
|                                            |                                                                                                    |               | Compiler option<br>THREAD(MULTI) or -<br>Tm option |
| RESEQ                                      | Source program sequence<br>number area specification.<br>Note: The default value are<br>different.                                                                                                    | А             | Compiler option<br>NONUMBER                        |
| RUNTIME-<br>ENCODING                       | Specify encoding for the runtime.                                                                                                    | В             | Compiler option<br>ENCODE                          |
| SOURCE-ENCODING                            | Specify encoding for a source program.                                                                                                    | В             | Compiler option SCS                                |
| SOURCEFORMAT                               | Reference format type.<br>Note: The default value are<br>different.                                                                                                    | А             | Compiler option SRF                                |
| TRUNC                                      | Whether the truncation function<br>should be used.<br>Note: The values that can be<br>specified and the default value<br>are different.                                                                                         | В             | Compiler option<br>TRUNC                           |
| UNICODE                                    | Specify endian for national data<br>items.<br>Note: In NetCOBOL, specifies<br>encoding of alphanumeric data<br>items and national data items. In<br>addition, there is a limit to the<br>combinations that can be<br>specified. | В             | Compiler option<br>ENCODE                          |
| WARNING                                    | Diagnostic message level.<br>Note: The default value are<br>different.                                                                                                    | A             | Compiler option FLAG                               |
| XREF                                       | Whether a cross-reference list should be output.                                                                                                    | А             | Compiler option XREF                               |

## 🗐 Note

In third-party COBOL, compiler directives can be described in \$IF statement.

\$IF directive-setting SET

When \$IF statement is described, it is required to specify conversion option "DIRECTIVE" in conversion information file. For details, refer to conversion ID m0101.

For details, refer to conversion ID motor

# A.4 Specification Information of Conversion Information File

| Conversion option | Specification value                 | Conversion | Description                                                                                                    |
|-------------------|-------------------------------------|------------|----------------------------------------------------------------------------------------------------|
|                   |                                     | ID         |                                                                                                    |
| ASSIGN            | DYNAMIC<br>or<br>EXTERNAL           | m0311      | Specify how to assign a file name when<br>neither DYNAMIC nor EXTERNAL<br>is specified in the ASSIGN clause.                                                                                    |
|                   |                                     |            | - DYNAMIC: Assumes that a data<br>name is specified and generates a<br>data name if it is not defined.                                                                                          |
|                   |                                     |            | <ul> <li>EXTERNAL: Assumes that a file<br/>identifier is specified and does not<br/>generate a data name.</li> </ul>                                                                            |
|                   |                                     |            | The default value is DYNAMIC.                                                                                                    |
| CONSTANT          | constant-<br>name(numeric)<br>or    | m0101      | Specify constants of conditional<br>compilation for [Format 1] or [Format<br>2].                                                                                                    |
|                   | constant-name<br>"character-string" |            | - When specified value as numeric,<br>enclose it in parentheses, and when<br>specified value as an alphanumeric<br>character, enclose it in quotation<br>marks.                                 |
|                   |                                     |            | - When specifying multiple values, specify followed by a comma.                                                                                                    |
|                   |                                     |            | Example:                                                                                                    |
|                   |                                     |            | CONSTANT=A(1),B"123"                                                                                                    |
|                   |                                     |            | Rules of constant-name                                                                                                    |
|                   |                                     |            | The constant-name must be a character<br>string and number of characters<br>permitted as the user-defined word in<br>NetCOBOL. However, it should not<br>contain national characters.           |
|                   |                                     |            | Rules of value                                                                                                    |
|                   |                                     |            | - Numeric must be 1 to 31 digits.<br>Also, all digits must be numeric.                                                                                                    |
|                   |                                     |            | - Alphanumeric characters must be<br>character string and number of<br>characters permitted as the<br>nonnumeric literal in NetCOBOL.                                                           |
|                   |                                     |            | Notes                                                                                                    |
|                   |                                     |            | <ul> <li>Lowercase letters in the constant-<br/>name are treated as equivalent to<br/>uppercase letters.</li> </ul>                                                                             |
|                   |                                     |            | - This specification is applicable<br>only for the condition<br>determination of conditional<br>compilation. When referencing in<br>named literal, manual correction is<br>required separately. |

| Conversion option | Specification value | Conversion | Description                                                                                                    |
|-------------------|---------------------|------------|----------------------------------------------------------------------------------------------------|
|                   |                     | ID         |                                                                                                    |
|                   |                     |            | - There should be no space before or after parentheses, quotes, and commas.                                                                                                    |
| COPY-PREFIX-CHAR  | character           | m0403      | Specify the prefix character of the<br>library file name for SPECIAL-<br>NAMES paragraph.                                                                                                    |
|                   |                     |            | The library file for SPECIAL-NAMES<br>paragraph is created when the data<br>description entry of level 78 is<br>specified in the library text.                                                                                                    |
|                   |                     |            | The file name of library file for the SPECIAL-NAMES paragraph is the original library file name with a one prefix character.                                                                                                    |
|                   |                     |            | Default prefix character is "S".                                                                                                    |
| DIRECTIVE         | character-string    | m0101      | Specify the character string of conditional compilation for [Format 3].                                                                                                    |
|                   |                     |            | Specify multiples values following a comma.                                                                                                    |
|                   |                     |            | Example:                                                                                                    |
|                   |                     |            | DIRECTIVE=P64,MF"10"                                                                                                    |
|                   |                     |            | Rules                                                                                                    |
|                   |                     |            | - The character string must be 1 to 30 characters.                                                                                                    |
|                   |                     |            | - The character string must be ASCII characters.                                                                                                    |
|                   |                     |            | Notes                                                                                                    |
|                   |                     |            | - This specification is applicable<br>only for the condition<br>determination of conditional<br>compilation. It does not affect<br>interpretation during compilation.<br>For the compiler directive<br>compatibility, refer to "A.3<br>Compiler Directive of Third-party<br>COBOL." |
|                   |                     |            | - The character string must match the description in source program.                                                                                                    |
|                   |                     |            | - Lowercase letters in the character strings are treated as equivalent to uppercase letters.                                                                                                    |
|                   |                     |            | - There should be no space before or after commas.                                                                                                    |

| Conversion option          | Specification value                                 | Conversion<br>ID | Description                                                                                                    |
|----------------------------|-----------------------------------------------------|------------------|----------------------------------------------------------------------------------------------------|
| WORKDIR                    | directory-name                                      | -                | Specify the directory name of the work<br>file used by the pre-compiler source<br>conversion function.                                                |
|                            |                                                     |                  | - Using compilation command                                                                                                    |
|                            |                                                     |                  | It also writes the post-conversion<br>source file that is created as an<br>intermediate file to the same<br>directory.                                |
|                            |                                                     |                  | The default directory is below:                                                                                                    |
|                            |                                                     |                  | - Using compilation command                                                                                                    |
|                            |                                                     |                  | .preconv directory under the<br>directory where the pre-<br>conversion source file is located.<br>(.preconv directory is created<br>automatically).   |
|                            |                                                     |                  | - Using conversion command                                                                                                    |
|                            |                                                     |                  | Directory specified by -o option.                                                                                                    |
| GENERATE-DATA-<br>NAME     | character-string                                    | m0509<br>m0510   | Creates a data name with serial number<br>"nnnn (nnnn: 0001 to 9999)" appended<br>to the end of specified character string.                           |
|                            |                                                     |                  | Default data name is "GENDATA<br>nnnn."                                                                                                    |
|                            |                                                     |                  | Rules                                                                                                    |
|                            |                                                     |                  | - The character string must be 1 to<br>26 characters (Within 30<br>characters including the serial<br>number 4 digits).                               |
|                            |                                                     |                  | - The character string must be a character string permitted as the user-defined word in NetCOBOL. However, it should not contain national characters. |
| EXPAND-COPY                | YES                                                 | m0601            | When COPY statement is used, specify                                                                                                    |
| [Using conversion command] | or                                                  |                  | whether the library text is expanded in<br>the post-conversion source program                                                                         |
| command                    | NO                                                  |                  | (YES) or create a file as post-<br>conversion library file (NO).                                                                                      |
|                            |                                                     |                  | Default value is NO.                                                                                                    |
| REMOVE-RSW                 | file-name-of-<br>customized-reserved-<br>words-file | m0107            | In third-party COBOL, when a specific<br>word is deleted from reserved words,<br>specify file name of customized<br>reserved words file.              |
|                            |                                                     |                  | For how to customize, refer to<br>"Appendix C How to Customize<br>Reserved Words."                                                                    |

#### **Conversion Information File Limits**

When the description of the conversion information file exceeds the maximum allowed, the quantity that fits in this range is considered valid and conversion process is continued.

a. Specified value in conversion information file

Maximum number of bytes of specified value for one conversion option is 1,024 bytes (in UTF-8 representation).

Maximum number of bytes of specified value for one conversion option is 1,024 bytes.

b. Number of constant names specified in CONSTANT and the number of character strings specified in DIRECTIVE

Total number of the number of constant names specified in CONSTANT and the number of character strings specified in DIRECTIVE is a maximum of 100.

This value is valid in pre-conversion source program units.

## G Note

If you specify a value that does not conform to the rules, the specified option is ignored.

## Appendix B Conversion Result File

This section explains the file written by the pre-compiler source conversion function.

The pre-compiler source conversion function writes the conversion result of the program to the conversion result file.

```
Format of conversion result file.
```

```
NetCOBOL Vxx.x.x
                                          WED JAN 16 13:30:55 2019
** CONVERSION INFORMATION **
 CONVERSION TYPE
                                                            [1]
                                      = m
 CONVERSION INFORMATION FILE NAME
                                      = A.ini
                                                            [2]
 CONVERSION OPTIONS
                     ESTABLISED VALUE
                                                            [3]
 CONSTANT
                       A(2),B"ABC"
                       P64
 DIRECTIVE
   :
 COMPILER OPTIONS
                                                            [4]
 ENCODE(SJIS)
 RSV(V1100)
  :
** FILE INFORMATION **
                                                            [5]
 POST-CONVERSION SOURCE PROGRAM
 PRE-CONVERSION SOURCE PROGRAM
                                      = A.cob
                                    =.\out\A.cob
            IN/OUT FILE-NAME
QUALIFIER
[6]
             [7] [8]
              IN
                      COPY001.cbl
     1
     1
              OUT
                        ./out/COPY001.cbl
** CONVERSION ITEM INFORMAION **
LINE CONV-ID SEVERITY DETAIL INFORMATION
[9] [10] [11] [12]
                     SWITCH-8 is synonymous with SWITCH-0.
     m0306 W
5
                      It means same external switch.
11
    m0404 I
1-1
    m0404
            I
13
     m0101
            I
15
     m0101
            I
     m0101 I
17
     m0107 I
18
                       RESUME RSV(V90)
     m0107 I
20
                        RESUME RSV(V90)
     m0107 I
21
                        RESUME RSV(V90)
** CONVERSION RESULT **
 CPU TIME
                      = 1.550 SECONDS
                                                           [13]
 HIGHEST SEVERITY CODE = W
                                                           [14]
```

#### [1] CONVERSION TYPE

Indicates the conversion type specified by the -CV option.

#### [2] CONVERSION INFORMATION FILE NAME

Indicates the name of the conversion information file specified by the -CV option. If the conversion information file is not specified, it indicates a space.

#### [3] CONVERSION OPTIONS

Indicates a list of established conversion options.

#### [4] COMPILER OPTIONS

Among the compiler options that are valid during conversion, indicates a list of established compiler options.

#### [5] FILE INFORMATION

Indicates the path names of the pre-conversion source program and post-conversion source program.

#### [6] QUALIFIER

A number that identifies the pre-conversion and post-conversion library file. It is allocated to COPY statement in ascending order from 1 in increments of 1.

#### [7] IN/OUT

Indicates the type of the file name.

- IN

Library file copied from the pre-conversion source program.

- OUT

Post-conversion library file. If the post-conversion library file is not created, this is blank.

#### [8] FILE-NAME

Indicates the path name.

#### [9] LINE

Indicates the line number of the pre-conversion source file in the following format:

[Qualifier-]line-number

#### [10] CONV-ID

The converted conversion ID is displayed.

#### [11] SEVERITY

Indicates the converted severity code.

#### [12] DETAIL INFORMATION

Indicates the detailed information when it exists for each conversion ID. When the severity code of the conversion ID is W or more, also displays a conversion message.

#### [13] CPU TIME

Indicates the time required for conversion.

#### [14] HIGHEST SEVERITY CODE

Indicates the highest severity code.

# Appendix C How to Customize Reserved Words

This section explains about how to customize the reserved words in the pre-compiler source conversion function.

#### **Reserved Words File**

The product installation directory contains the following files:

#### For [Winx64]

| File name   | Explanation                           |
|-------------|---------------------------------------|
| F4AFCVM.TXT | Reserved words for third-party COBOL. |

#### For [Linux64]

| File name                        | Explanation                           |
|----------------------------------|---------------------------------------|
| /opt/FJSVcbl64/config/JMNCVM.txt | Reserved words for third-party COBOL. |

This file is a text file.

#### How to Customize

- 1. Copy the reserved words file from the installation directory of the product to any directory. The file name can be renamed to any name.
- 2. Edit the reserved words file. Refer to "How to Edit the Reserved Words File."
- 3. Specify the path name of the edited file in "REMOVE-RSW" of the conversion information file.

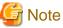

Do not edit the reserved words file in the product installation directory directly.

#### How to Edit the Reserved Words File

The following shows how to edit the reserved words file:

- 1. Identify the words you want to remove from the reserved word.
- 2. Edit the reserved words file using the editor. Record is 54 bytes. (Record length is fixed.)

The file format is shown below:

#### Reserved Words File (Initial State)

| #                              |    |        |     | #    |
|--------------------------------|----|--------|-----|------|
| # comment line for explanation |    |        |     | #    |
| #                              |    |        |     | #    |
| Column number                  |    |        |     |      |
| 1+30                           | +  | 40+    | · ! | 50   |
| 001 ABSENT                     | :  | Х      | 00  |      |
| 002 ABSTRACT                   | :  |        | 11  |      |
| 003 ACCEPT                     | :v | XXXXXX | X01 | XXXX |
| 004 ACCESS                     | :  | XXXXXX | X01 | XXXX |
| 005 ACQUIRE                    | :  |        | 07  |      |
| 006 ACTIVE-CLASS               | :  | Х      | 12  | Х    |
| :                              |    |        |     |      |
| (omission)                     |    |        |     |      |
| :                              |    |        |     |      |
| 686 ZEROES                     | ۶F | XXXXXX | X01 | XXXX |
| -                              |    |        |     |      |

```
687 ZEROS <- Last reserved word :F XXXXXX X01 XXXX #
```

#### Explanation of columns

| Column   | Meaning                   | Explanation                                                                                                    |
|----------|---------------------------|----------------------------------------------------------------------------------------------------|
| 1        | Editable area             | Specify "*" at this position to remove the word from the reserved words.                                                 |
| 2 to 4   | Serial number area        | Indicates the serial number of reserved words.<br>This number is used by the pre-compiler source<br>conversion function. |
| 6 to 35  | Name of the reserved word | Arranged in ascending order with ASCII code.                                                                             |
| 36       | Delimiter                 | This delimiter is used by the pre-compiler source conversion function.                                                   |
| 37 to 54 | Reserved words type       | This information is used by the pre-compiler source conversion function.                                                 |

Specify "\*" in the first column of the word to be removed from the reserved words.

## G Note

- Be careful not to change or update the column position.
- Do not change the contents of columns 2 to 54.
- It is not possible to add a word to the reserved words file.

3. When editing the file fails, please take a new copy from the original file to create a new edited file.

The edited reserved words file is shown below.

#### Reserved Words File (After Editing)

| #                               |    |        |     | #    |
|---------------------------------|----|--------|-----|------|
| # comment line for explanation. |    |        |     | #    |
| #                               |    |        |     | #    |
| Column number                   |    |        |     |      |
| 1+30                            | +  | 40+    | !   | 50   |
| 001 ABSENT                      | :  | Х      | 00  |      |
| 002 ABSTRACT                    | :  |        | 11  |      |
| 003 ACCEPT                      | :V | XXXXXX | X01 | XXXX |
| *004 ACCESS                     | :  | XXXXXX | X01 | XXXX |
| 005 ACQUIRE                     | :  |        | 07  |      |
| 006 ACTIVE-CLASS                | :  | Х      | 12  | Х    |
| *007 ACTUAL                     | :  | XX     | 00  | Х    |
| :                               |    |        |     |      |
| (omission)                      |    |        |     |      |
| :                               |    |        |     |      |
| 686 ZEROES                      | ۶F | XXXXXX | X01 | XXXX |
| 687 ZEROS <-Last reserved word  | ۶F | XXXXXX | X01 | XXXX |
| #                               |    |        |     | #    |
|                                 |    |        |     |      |

This example shows "ACCESS" and "ACTUAL" are removed from the reserved words.

# Appendix D Restrictions

This section explains the quantitative restrictions of the pre-compiler source conversion function.

The following values are based on pre-conversion source program unit. If there is a description exceeding this restriction, a message will be output and conversion process terminated.

a. Hierarchy level of COPY statement

Maximum hierarchy level (nested) of COPY statement is 8.

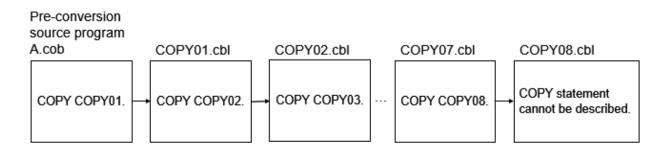

b. Number of data item

Maximum number of data description entries that can be defined in data division is 95,000.

c. Number of MOVE statements

Maximum number of MOVE statements that can be converted within the MOVE statement in procedure division is 3,200.

d. Number of conditional expressions

Maximum number of conditional expressions that can be converted within the conditional expressions in procedure division is 1,700. The maximum number of COBOL words constituting one operand of conditional expression is 200.

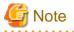

The conditional expression when specified in the following statements:

- IF statement
- UNTIL phrase of PERFORM statement
- WHEN phrase of EVALUATE statement
- WHEN phrase of SEARCH statement
- e. Number of split key name (Indexed file)

When specifying split key names in RECORD KEY clause or ALTERNATE RECORD KEY clause of an indexed file, the maximum number is 30. The maximum number of items specified for one split key name is 61.

f. JAPANESE phrase of INITIALIZE statement

When specifying JAPANESE in INITIALIZE statement, the maximum number of COBOL words constituting identifier of BY phrase is 47.

g. Hierarchy level of conditional compilation

Maximum hierarchy level (nested) of conditional compilation is 64.

h. Hierarchy level of EVALUATE statement and SEARCH statement

Total of the hierarchy levels for EVALUATE statement and SEARCH statement is 30.

i. Number of conditional expressions that can generate a data item

Maximum number of conditional expressions subject to conversion (m0509 or m0510) that can generate a data item within the conditional expressions in procedure division is 2,400.

j. Number of data names specified in the ASSIGN clause

The maximum number of data names specified in the ASSIGN clause is 50. If data names with the same name are specified in more than one ASSIGN clause, it counts as one.

k. Number of named literal described in the report section

The maximum number of named literals described in the report section of the data division is 30,000.

1. Hierarchy level of file name control information

The maximum hierarchy level (nesting) of file name control information (#FILE information) is 8.

If the hierarchy level (nesting) of the EXEC SQL INCLUDE statement described in the source program before applying the pre-compiler exceeds 7 levels, this quantitative restriction applies.

#### Source program before applying the pre-compiler

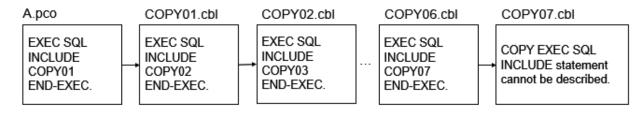

# Index

| [Special characters]             |    |
|----------------------------------|----|
| [Special characters]<br>#OPTIONS |    |
| -CV option                       |    |
| -dp option                       | 21 |
| -f option                        |    |
| -I option                        |    |
| -o option                        |    |
| -P option                        |    |
| @OPTIONS                         |    |

## [C]

| [C]                                          |
|----------------------------------------------|
| COBCOPY                                      |
| COBOLOPTS                                    |
| cobpreconv command15                         |
| COB_COBCOPY19                                |
| COB_LIBSUFFIX20                              |
| COB_OPTIONS                                  |
| common section12                             |
| compiler directive of third-party COBOL11,76 |
| compiler option LIB 19                       |
| compiler option PRECONV4                     |
| conditional compilation                      |
| conversion-type14                            |
| conversion ID17                              |
| conversion information file                  |
| conversion item list44                       |
| conversion message17                         |
| conversion of data format                    |
| conversion of file format                    |
| conversion of index files                    |
| conversion result file 10,19,21,85           |
| conversion result information list           |
| CURRENCY 22                                  |
|                                              |

| [E]         |
|-------------|
| ENCODE      |
| EXPAND-COPY |

#### [F]

| FJ format                             | 30 |
|---------------------------------------|----|
| FJ format COBOL file                  | 32 |
| format of conversion information file | 12 |
| format of conversion message          | 17 |

## [M]

| []    |    |
|-------|----|
| m0101 |    |
| m0102 |    |
| m0105 |    |
| m0107 |    |
| m0113 |    |
| m0118 |    |
| m0305 |    |
| m0306 | 51 |
| m0307 |    |
| m0310 |    |
| m0311 |    |
|       |    |

| m0321                | 54              |
|----------------------|-----------------|
| m0402                | 55              |
| m0403                | 56              |
| m0404                | 57              |
| m0405                | 58              |
| m0406                | <mark>60</mark> |
| m0407                | 60              |
| m0509                | 61              |
| m0510                | 63              |
| m0511                | 65              |
| m0512                | 66              |
| m0513                | <u>67</u>       |
| m0514                | <mark>67</mark> |
| m0515                | <u>68</u>       |
| m0516                | <u>68</u>       |
| m0517                | <mark>69</mark> |
| m0518                | 70              |
| m0519                | 70              |
| m0520                | 71              |
| m0521                | 71              |
| m0522                | 72              |
| m0539                | 72              |
| m0546                | 73              |
| m0601                | 74              |
| m0602                | 75              |
| m0607                | 76              |
| MF format            | 30              |
| MF format COBOL file | 32              |
| MFTOFJFC             | 32              |
|                      |                 |

## [P]

| post-conversion library text            |      |
|-----------------------------------------|------|
| post-conversion source program          | 9,18 |
| pre-compiler source conversion function | 3    |
| pre-conversion library text             | 9,11 |
| pre-conversion source program           |      |

## [R]

| restrictions                           |
|----------------------------------------|
| RSV                                    |
|                                        |
| [S]                                    |
| SCS                                    |
| section12                              |
| severity code                          |
| SRF                                    |
|                                        |
| [T]                                    |
| TAB                                    |
| third-party COBOL reserved words file9 |
| ſIJ                                    |
| using compilation command              |
| using compliation command              |
| using conversion command               |
|                                        |